## **TESINA**

# REPORTE DE PRÁCTICA PROFESIONAL EN CAMPO DE POSTPRODUCCIÓN DIGITAL DE VIDEO REALIZADA EN LA EMPRESA OXÍGENO PRODUCCIONES

Tejeda Ramírez Francisco José. No. Cuenta: 9650626-6 Asesora: María Antonia González Valerio. Diciembre 2005

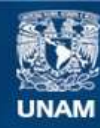

Universidad Nacional Autónoma de México

**UNAM – Dirección General de Bibliotecas Tesis Digitales Restricciones de uso**

## **DERECHOS RESERVADOS © PROHIBIDA SU REPRODUCCIÓN TOTAL O PARCIAL**

Todo el material contenido en esta tesis esta protegido por la Ley Federal del Derecho de Autor (LFDA) de los Estados Unidos Mexicanos (México).

**Biblioteca Central** 

Dirección General de Bibliotecas de la UNAM

El uso de imágenes, fragmentos de videos, y demás material que sea objeto de protección de los derechos de autor, será exclusivamente para fines educativos e informativos y deberá citar la fuente donde la obtuvo mencionando el autor o autores. Cualquier uso distinto como el lucro, reproducción, edición o modificación, será perseguido y sancionado por el respectivo titular de los Derechos de Autor.

 *A mi madre, la persona más fuerte e íntegra que conozco. Mamá: te quiero y te admiro. Gracias por estar ahí siempre, no importando qué pase. Me siento muy orgulloso de ser tu hijo. A mi padre, que aunque ya no está con nosotros, se que le daría mucho gusto compartir con nosotros este momento. A Max, a quien en gran porcentaje le debo el haber podido estudiar una carrera. A Alba, quien ha sido un ejemplo de valor y coraje, y que pese a su corta edad admiro profundamente. A mis tíos Ruth, Norma y Ernesto, quienes han estado conmigo toda la vida junto a mi llevándome la mano haciendo el camino más fácil. A todos ustedes, mi gran familia, los quiero entrañablemente.* 

 *A mis queridos amigos más longevos: Louis, Ile, Mariano, Gorri, Ezra y Caro. Ha sido un verdadero placer crecer juntos, pero sobre todo, el seguir juntos no importando la distancia o el tiempo. A mis grandes cómplices desde la prepa: Lena y Mariann, demostrando que se pueden cosechar cosas increíbles en los lugares más extraños e insospechados; las quiero mucho, "man´tas". A Setsu y Juan Pablo, con quienes hemos superado el estado de "amigos de reventón" para solo ser simplemente "amigos"; la vida hubiera sido muy complicada sin ustedes. A "Ratón" y "Alfalfa", mis amigos más recientes, pero no por ello, menos queridos. A todos ustedes, muchas gracias por el apoyo y el cariño durante todos estos años, me siento único y afortunado al poder contar a mis amigos más íntimos con dos manos. Ustedes son mi otra familia.* 

 *Finalmente, pero no por ello menos importante, estás tú, Carlos. El conocerte ha sido uno de los sucesos más importantes de mi vida. Sin ti ésto no sería posible. Gracias por estar conmigo y quererme tanto.* 

# **ÍNDICE**

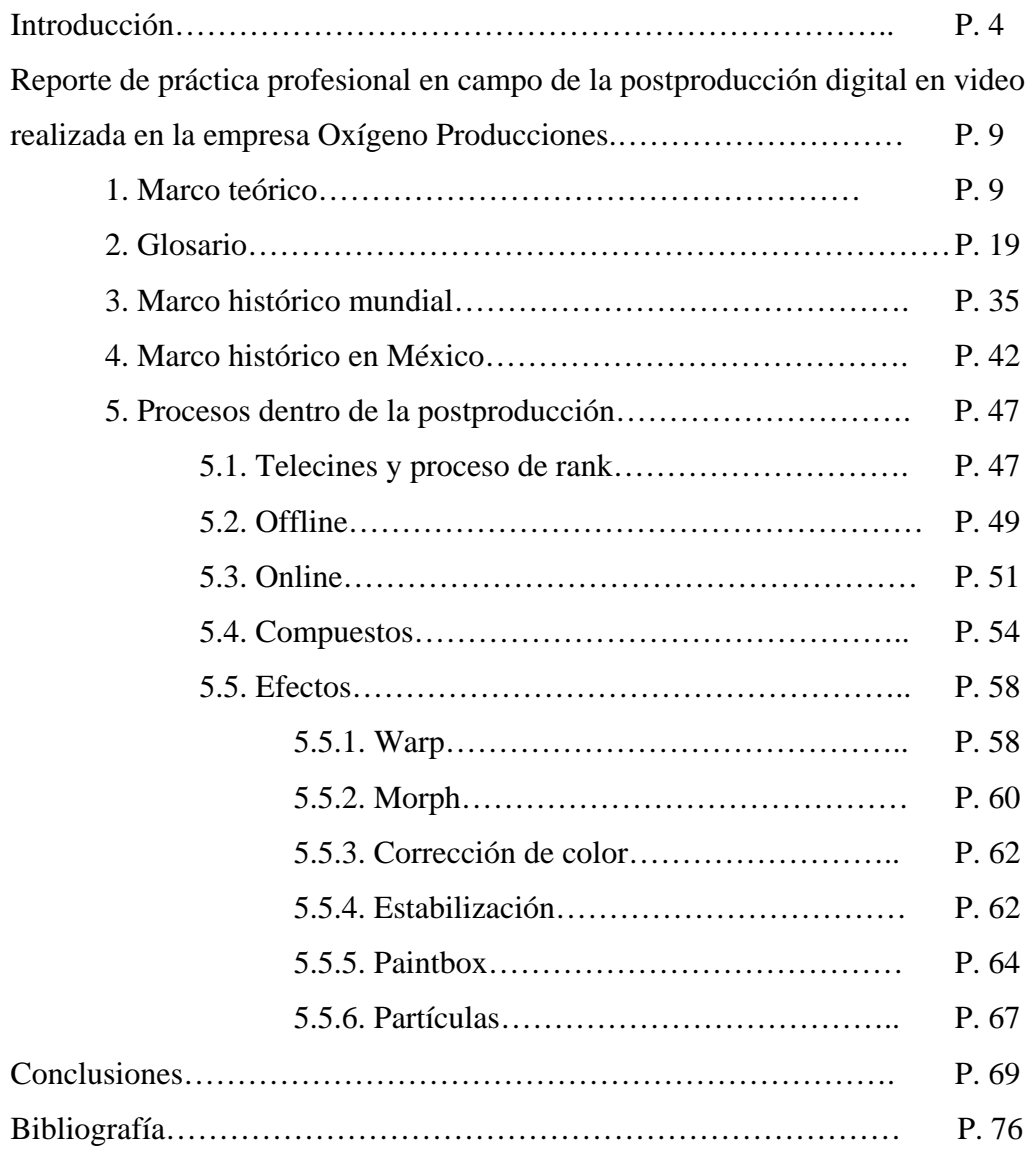

## **INTRODUCCIÓN.**

 Dentro del presente trabajo, plasmo mis últimos seis años de experiencia profesional dentro del campo de la postproducción digital de video. La inquietud de dar una introducción del proceso que lleva un comercial de principio a fin, haciendo hincapié en la fase de *online*, obedece a que he observado que es difícil que alguien ajeno al medio sepa a ciencia cierta todos los pasos que esto conlleva.

 Cuando estaba a la mitad de la carrera, comencé a ver opciones sobre a qué me iba a dedicar una vez que saliera de la Universidad. El plan de estudios en el cual se basó mi educación profesional, se centraba principalmente en el medio periodístico. En una clase de teoría de la comunicación, tuve la oportunidad de visitar Qualli, un centro de postproducción, filial de Grupo Televisa, que hoy en día se encuentra cerrado.

 Las posibilidades me parecieron maravillosas, un campo virgen para mí en el cual pudiera explorar. Fue entonces cuando me acerqué a New Art Digital, hoy en día la casa de efectos especiales digitales más grande de Latinoamérica. Me aceptaron como becario. Mi trabajo consistía básicamente en asistir a los postproductores que se encontraban ahí. Al principio fue muy difícil, porque hubo que empezar de cero, ya que mi conocimiento del área era completamente nulo.

 La intención era que, al ver en qué consistía el trabajo de todos los que estaban ahí, yo eligiera el que más me gustara y pudiera desarrollarme de lleno. Al principio, sentí una inclinación por la animación en tercera dimensión. Sin embargo, luego comencé a ver las posibilidades que tenían las máquinas para hacer online, concretamente el *Flame*, software distribuido por la compañía canadiense Autodesk, antes Discreet Logic.

 Lo que llamó mi atención fue que para realizar dicho trabajo, podía expresar de alguna manera las inclinaciones que siempre he tenido hacia el diseño, explorar mi creatividad y ocupar equipos de tecnología de punta con los que se hacen los efectos especiales de las grandes producciones del mundo.

 Posteriormente, me ofrecieron un trabajo en compañía productora Cromos 7, donde fui contratado como asistente de postproductor. Al pasar los años, esta empresa se convirtió en Oxígeno Producciones, en donde me ascendieron hasta ser jefe de postproducción y director de proyecto. Mis labores consistían en llevar la rienda de un comercial desde la planeación hasta entregarlo completamente terminado. Los jefes de cada área coordinábamos todo para poder lograr un resultado óptimo. Actualmente realizo la misma actividad en la compañía Industria 3, casa productora de comerciales y documentales.

 En estos años que han transcurrido, he podido ser testigo de la evolución del medio, en todos los sentidos: técnicamente, los equipos, antes de un costo muy alto y con plataformas específicas, han tenido que ir bajando su precio, o bien, las compañías de software han tenido que empezar a ofrecer opciones más baratas para poder llegar a otro tipo de público.

 Ya no son únicamente las grandes casas de efectos especiales las que están al pendiente de los avances. Actualmente, muchas de las casas productoras empiezan a tener sus propios equipos, que corren dentro de plataformas más comunes, como Mac o PC, por lo que el precio se abarata mucho. Esto permite que la casa productora asuma el costo de sala de online, el cual ya no será por hora, como en las viejas casas postproductoras, sino por proyecto. Esto permite que el comercial esté varios días trabajándose, hasta obtener el resultado que se quiere, sin que esto signifique que el presupuesto inicial vaya sólo en este rubro.

 También se ha dado un fenómeno interesante: anteriormente, los antiguos centros de postproducción eran parte de grandes empresas (Telerrey, que era parte de grupo Multivisión ; Qualli, de grupo Televisa; Virgin de London Rushes; New Art de Producciones Bilbatúa). Ahora, antiguos operadores han fundado sus propias casas, con una tendencia muy distinta al cobro por hora de servicio: se cobra por proyecto, y toda la atención y recursos de esta compañía se ponen en dicho trabajo hasta el final. El resultado: un comercial de mucho mayor calidad, cuidado en todos sentidos. Entre estas empresas destacan Organika y The filter.

 Dicho perfil de empresa ha copiado el esquema de los centros extranjeros: poner especial atención a la planeación. Ir de la mano con el director y el fotógrafo para planear las tomas con detenimiento, para que así, el resultado sea el que se quiere, y se emplee el menor tiempo posible arreglando errores que se pudieron haber prevenido.

 Los avances tecnológicos en menos de diez años han sido enormes. Mejores tarjetas de video, módulos más sofisticados, una mayor capacidad de almacenamiento, reducción del espacio físico que ocupaban las máquinas, interfases más amigables e ínter compatibilidad entre las máquinas de todas las áreas, optimizando así el flujo de trabajo.

 Este auge del medio está provocando que esta área sea una excelente opción laboral para egresados de la carrera. La importancia es tal, que muchas universidades alrededor del mundo actualmente ya cuentan con laboratorios donde se imparten cursos de edición, compuestos y efectos especiales. Las empresas que están comprando equipos necesitan gente talentosa que las maneje. Es por ello que creo importante que se realicen reportajes o documentos que acerquen a la gente, principalmente egresados, a este fascinante mundo, y que se le presente como una opción más de campo profesional en el área de comunicación.

 El presente trabajo comienza con un glosario. Está hecho de esta manera porque creí pertinente que el lector primero se identificara con los tecnicismos usados dentro del mundo de la postproducción. En el siguiente apartado, en explicaré brevemente la historia de los efectos especiales en el cine mundial, comenzando con los precursores, como Méliès y Porter. A continuación, la evolución, primero de los efectos físicos que sirvieron como antecedente a los digitales; después, a los avances técnicos que permitieron poner las piezas para que la industria del cine llegara a utilizar las computadoras, hasta las primeras películas íntegramente generadas digitalmente. Una vez establecidas las casas de postproducción, relataré el paso a la televisión, concretamente a los comerciales.

 El siguiente capítulo consta de cómo fue llegando a México toda esta tecnología. Las principales casas de postproducción, quiénes empezaron, cómo fue cambiando el medio y cómo reaccionaron las casas diseñadoras de estos softwares. La gente que vivió estos tiempos de cambio desde mediados de los ochentas explicaron a través de entrevistas la evolución del medio publicitario hasta hoy en día.

 En los siguientes capítulos, explico qué es lo que pasa con un comercial una vez que ha concluido la filmación, hasta que se da por terminado, comenzando con qué es un telecine, qué es un proceso de *rank,* la diferencia entre corrección de color a una luz o a varias luces.

 Posteriormente, describo cómo comienza el armado del comercial, qué es un *offline*, en qué consiste, para qué sirve y qué filtros tiene que pasar para poder dar una copia de trabajo como buena. Explicaré qué es un online, iremos paso por paso de cómo se realiza un *online* sencillo, así como uno más complicado.

 Dentro de los complicados, desgloso todas las partes que pueden integrar lo que llamamos un compuesto, qué significa éste, y las soluciones que ofrecen los programas para poder obtener el resultado que queremos, empezando desde las bases: qué es un *alpha channel* o *matte*, una perforación de color, para qué sirve una pantalla de *chroma*, cómo podemos integrar las partes de un compuesto, etc.

 En el siguiente capítulo, desarrollo los distintos tipos de efectos especiales: qué es *morph*, qué es un *warp*, para qué sirven. Veremos qué es un rotoscopio, cómo se hace, y cómo la herramienta *paintbox* tiene una función esencial en esta parte del proceso. Del mismo modo, se verá la importancia del módulo de creación de partículas, cuál es su principio y su aplicación práctica. Por último, explico brevemente sobre los distintos tipos de animación que hay, qué diferencias hay entre ellas, y qué papel juegan dentro de un compuesto.

## **REPORTE DE PRÁCTICA PROFESIONAL EN EL CAMPO DE LA POSTPRODUCCIÓN DIGITAL EN VIDEO REALIZADA EN LA EMPRESA OXÍGENO PRODUCCIONES.**

## **1.- MARCO TEÓRICO**

 Sin lugar a dudas, la principal característica del cine es su narratividad, por ello, puede ser considerado dentro de las artes narrativas, las cuales están representadas principalmente por la literatura, aunque, por supuesto, no es posible dejar de lado la pintura o cierta música, como la ópera.

 El problema de la narratividad ha sido estudiado por la estética filosófica –desde Platón y Aristóteles- y contemporáneamente por la hermenéutica y la teoría literaria. Una de las ideas que al respecto se han presentado consiste en pensar la narratividad como el contar una historia por un narrador (que en el caso del cine suele ser la cámara la que cumple tal función). Contar una historia para construir un relato es sobretodo la creación de una trama a partir de ciertos principios de estructuración y de orden. Una narración, al conllevar una trama, es una ordenación de acciones. Es posible señalar que el principio de orden es uno de los más importantes, y particularmente el orden del tiempo. $1$ 

 Todo relato ordena el tiempo, por ejemplo cronológicamente (se sigue una secuencia ordenada del antes al después). No necesariamente el orden es cronológico, ya Aristóteles<sup>2</sup> señalaba que la narración ha de comenzar *in medias res*, a la mitad de la acción, y a partir de ahí establecer saltos en el tiempo: hacia atrás para dar los antecedentes (analepsis) o hacia delante (prolepsis).<sup>3</sup>

 Ordenar las acciones quiere decir también establecer un principio de selección, es decir, escoger qué es lo que debe ser narrado; un principio de establecimiento de relevancias, cuál es la historia principal y cuál la secundaria, qué se ubica en primer plano y qué en segundo, etc.

-

<sup>1</sup> *Cf.* Paul Ricouer, *Tiempo y narración*. 2 *Cf.* Aristóteles, *Poética*. 3 *Cf*. Luz Aurora Pimentel, *El relato en perspectiva.*

 Los principios de orden y de organización dentro del cine son establecidos a partir del montaje. El montaje puede ser definido como el proceso en el cual se ordena narrativa y rítmicamente los elementos objetivos del relato cinematográfico. Consiste en escoger (una vez que se han rodado todas las escenas que se van a necesitar), ordenar y unir una selección de los planos registrados, según una idea y una dinámica determinada, a partir del guión, la idea del director y el aporte del montajista $^4$  .

 Ya que de cada escena se hacen varias tomas, y que existen muchas diferentes, el montaje constituye una ardua labor. Siguiendo la trama del guión, el montajista tiene libertad para montar las diferentes tomas realizadas de una escena de la manera que estime más apropiada. Asimismo puede utilizar más o menos metraje de película de cada toma, y decidir cómo enlazar una escena o secuencia con la siguiente. Actualmente, se considera parte de este proceso del montaje el acabado final que se le da a las escenas: la corrección de color, el conjunto de escenas unidas por medio de un compuesto o cualquier otro efecto especial digital. Por todo esto, se considera que el montaje es una de las disciplinas fundamentales en la realización de una película, o en nuestro caso, de un comercial.

 La historia del montaje se remonta a la historia del cine mismo. En un principio, no existía este proceso: las historias contadas por los hermanos Lumière eran relatos de una sola toma<sup>5</sup> . Al principio de la televisión pasaba lo mismo: todo era realizado en vivo, por lo que no existía manera de escoger las mejores escenas. Aun cuando posteriormente en la industria cinematográfica se fueron dando los avances para editar las escenas realizadas por separado, fue Sergei Eisenstein quien creó la primera teoría del montaje.

 Eisenstein consideraba el montaje como uno de los recursos más prácticos y coherentes para la narración realista del contenido de un film. La película completa, determinada por la toma y el montaje, surge dando vida y distinguiendo a la vez el

 4 Román, Gubern, *Historia del cine*, p. 19.

 $5 \text{ } Cf.$  http://www.main-vision.com/richard/artfil.shtml

contenido de la toma y el contenido del montaje. Consideraba que una obra de arte, concebida dinámicamente, consiste en el proceso de ordenar las imágenes de los sentimientos del creador y revelarlas en la mente del público<sup>6</sup>.

 ¿Cuál era el fin estético de este proceso de montaje? Dicha selección y yuxtaposición de imágenes, iba a estar echa de tal manera que los sentimientos reflejados en la pantalla surgieran, crecieran y originaran otros; que vivieran ante el espectador<sup>7</sup>.

 "Ante la visión interior, ante la percepción del creador, está en suspenso cierta imagen, encarnación emocional del tema. La tarea que se presenta es transformar esa imagen en unas pocas y básicas representaciones parciales, las cuales, combinadas y yuxtapuestas, evocarán en la conciencia y sentimientos del espectador, lector u oyente, la misma imagen general que estuviera en suspenso ante el artista creador".<sup>8</sup>

 La correcta selección y yuxtaposición de imágenes incluye en el proceso creador las emociones y la inteligencia del público, quien es obligado a marchar por el mismo camino creador recorrido por el autor al crear la imagen. "El montaje tiene una significación realística cuando las piezas separadas producen, al yuxtaponerse, la generalidad, la síntesis de nuestro tema. Es la imagen que se incorpora al tema"<sup>9</sup>.

De este modo, Eisenstein ofrece una clasificación de los métodos del montaje:

- *Métrico:* basado únicamente en la longitud de la pieza final.
- *Rítmico:* basado en la longitud del producto final y en la composición de la imagen.
- *Tonal:* basado en el estilo visual dominante de la imagen.
- *Sobretonal:* basado en la interacción de los estilos visuales dominantes.

<sup>6</sup> *Cf*. Sergei, Eisenstein, *El sentido del cine*, p.21.

<sup>7</sup> *Ibid.,* p. 23.

<sup>8</sup> *Ibid.,* p. 34.

<sup>9</sup> *Ibid.,* p. 33.

*Intelectual:* basado en el contenido simbólico generado por la yuxtaposición de dos o más imágenes, creando una metáfora fílmica $^{10}$ .

Otro de los exponentes de la escuela rusa, Edward Dmytryk elaboró siete reglas sobre el montaje:

- Nunca hacer un corte sin una razón de peso.
- Cuando se esté indeciso si cortar o no, más vale dejar larga la escena que corta.
- Cuando sea posible, cortar en movimiento.
- Más vale tener ideas frescas que ya usadas en el pasado.
- Todas las escenas deben de empezar y terminar con movimiento.
- Más vale cortar tomando en cuenta valores estéticos, que por continuidad de tiempo.
- Sustancia primero, luego forma $^{11}$ .

 En la cinematografía hollywoodense clásica, la homogeneidad estilística impuesta por el sistema de los grandes estudios ha llevado al desarrollo de una serie de convenciones muy rígidas acerca del montaje, internalizadas a tal punto en los hábitos visuales del cine que el montaje resulta imperceptible para los espectadores. Estas convenciones incluyen el uso de un plano general inicial para fijar la ubicación de la acción, secuencias de plano y contraplano para representar los diálogos, o la elipsis (cine) de la ejecución de tareas montando consecutivamente el inicio y el final de las mismas.

Antiguamente el montaje se realizaba en el laboratorio, utilizando las llamadas "moviola". Con una primera copia del negativo original, el montajista iba uniendo paso a paso todas las escenas y secuencias, utilizando para ello las tomas que el director de la película hubiera aprobado. Actualmente la edición se realiza en islas de edición digitales, donde luego de un proceso llamado *Transfer* (cine) se cuenta con una versión

 $10$  http://www.main-vision.com/richard/montage.shtml

Cf. Edward, Dmytryk,, On Film Editing: An Introduction to the Art of Film Construction, p. 12.

en vídeo del material rodado. Una vez finalizada la edición *offline* se genera una lista de cortes, y el resto será trabajado de una manera que posteriormente se explicará.

Actualmente existen varias clasificaciones del montaje, dependiendo de los criterios por los cuales fueron escogidos los temas.

Según la totalidad del relato cinematográfico:

- *Montaje narrativo o clásico*: Cuenta los hechos, o bien cronológicamente o haciendo saltos tanto al futuro *(flash-forward* o prolepsis*)* como al pasado *(flash-back* o analepsis*)* pero siempre estructurándose con la idea de dotarlas de forma narrativa.

- *Montaje ideológico*: Cuando utiliza las emociones ya sea basándose en símbolos, gestos, etc.

- *Montaje creativo o abstracto*: Ordenar sin tener en cuenta una cronología determinada como recurso cinematográfico, previamente expresado en el guión o como una operación totalmente nueva, que tratará de dar coherencia, ritmo, acción y belleza a la obra fílmica.

Según la escala y la duración del plano

- *Analítico*: Con encuadres de planos cortos y en general de corta duración. Más válido para lo expresivo y psicológico. Se analiza la realidad estudiándola por partes.

- *Sintético:* A base de encuadres de planos largos y con frecuencia uso de la profundidad de campo. Se da una visión más completa de la realidad, sin voluntad de análisis $^{12}$ .

Las normas sobre el montaje clásico son:

<sup>12</sup> Roman, *op. cit*., p. 45.

- *Escala*: Los cortes de cada escena que suponen supresión de fotogramas de un movimiento, no pueden elegirse al azar. Un pequeño cambio produce una incomodidad visual, se trata de un salto de imagen.

- *Angulación*: Cuando el mismo error que el anterior se aplica a la angulación se produce un salto de eje, o efecto óptico que ocurre cuando se cruzan los ejes de la acción y se da una perspectiva errónea en la continuidad de los planos seguidos

- *Dirección de los personajes u objetos:* Debemos producir la impresión correcta en el caso de la dirección de los personajes en tomas diversas. Los movimientos de diferente dirección deben tomarse con direcciones opuestas, y los de igual dirección, con iguales direcciones. El error es el salto de eje. Tiene que haber "raccord" o continuidad. Ejemplo: la dirección de las miradas de los personajes determina el eje de acción, que es la línea imaginaria a lo largo de la cual se desarrolla la acción de los personajes en el espacio.

- *Montaje en movimiento*: En todo montaje en movimiento, las figuras que se siguen deben ser parecidas, sólo diferentes en su magnitud y posición.

- *Velocidad*: Se puede variar la rapidez de los planos en un momento dado para aumentar o disminuir el interés. La velocidad del montaje debe responder al desarrollo del episodio, no a su velocidad física o a su rapidez dramática.

- *Distancia focal*: Hay que mantenerla sin variar. Si no, se produce un salto de distancias<sup>13</sup>

 El empleo del montaje para obtener un resultado estético diferente a la realidad es un hilo conductor en varias de las tendencias teóricas al respecto. Arnheim, pensador enfocado principalmente en la filosofía del cine, afirma que el valor estético del cine radica en que por medio del montaje, se crean atmósferas que ayudan a que el discurso

<sup>13</sup> *Ibid.,* p. 51.

cinematográfico cumpla su función de transmitir sentimientos, no de una manera meramente informativa, sino con una tendencia marcadamente artística<sup>14</sup>.

 Por otro lado, Duanne Hanson, otro importante representante de la materia, nos dice que la labor cinematográfica únicamente tiene un valor artístico en cuanto que difiera de un modo específico del medio y que permita la capacidad de narración. Dicha capacidad se puede representar de muchos modos: el empleo de diferentes tipos de iluminación, diferentes lentes, movimientos de cámara o mediante el montaje. Estas variaciones de representación de la realidad son las que le permiten al producto terminado una verdadera expresión cinematográfica $^{15}$ .

 Richard Wollheim distingue entre dos tipos de identificación con el personaje: la central, que es imaginarse desde dentro, es decir, que el público se pensará desde el personaje y como éste dentro de esa situación en particular; la otra es la acentral, en la cual la imaginación viene desde afuera, es decir, la audiencia se imaginaría dentro de esa situación, pero sin que los miembros de la audiencia dejen de ser ellos mismos. Esta última es la que Wollheim considera la más importante de lograr cuando se proyecta una película $^{16}$ .

 Al entrar a los años ochenta, el montaje dio un giro de noventa grados: la edición ya no era únicamente para escoger una toma, sino que con el avance de los efectos especiales, había que escoger dos o tres tomas que iban a componer una sola escena, de manera que una secuencia compuesta al final por cinco tomas, podría estar constituida por veinte, treinta o cuarenta tomas filmadas por separado.

 ¿Cómo aplicar toda esta teoría del cine a los comerciales? En realidad, la teoría es la misma: escoger las tomas necesarias para poder contar una historia y poder producir el sentimiento que se intenta transmitir. La tecnología digital ha dado un avance vertiginoso en este sentido: por medio de efectos digitales, manipulación de luces, espacio y tiempo, se puede crear imágenes más llamativas y emotivas, reales o

<sup>14</sup> *Cf*. Emily Branson*, FILM AND PHILOSOPHY*, en J., Levinson, *The Oxford handbook of Aesthetics*, p. 627.

<sup>15</sup> *Ibid.,* p. 630.

<sup>16</sup> *Ibid.,* p. 639.

fantásticas. Escenas que físicamente serían difíciles o imposibles de conseguir, por medio de medios digitales son posibles.

 Otra diferencia que hay entre el montaje en cine y en comerciales es la limitante del tiempo. La mayoría de los anuncios son de veinte segundos, otros de diez, muy pocos de treinta; los que pasan en las salas de cine alcanzan son de un minuto. Por ello, las historias, aunque sean complicadas, tienen que poder ser contadas en este tiempo reducido. Por ello es que la selección de escenas es tan importante, para que en ese lapso, se transfiera el mensaje de una manera clara, escueta y llamativa.

 Probablemente, la mayor diferencia entre el cine y la publicidad es que esta última tiene como fin vender algún producto o alguna idea. Quizá el comercial pueda tener un acabado impecable, pero sería tendencioso el decir que los comerciales se hacen por hacer arte. Puede ser que tengan tratamientos llamativos, con buenas ideas y conceptos muy trabajados, pero el fin último es vender: "la función principal de la publicidad es el dar información de productos, servicios e ideas a un publico seleccionado"<sup>17</sup>.

 Entonces, ¿en qué ayuda el hecho de ponerle mucho cuidado a la elaboración de un comercial, con tomas complicadas, compuestos de muchas capas, una gran producción y un duro proceso de montaje? Si bien es cierto que difícilmente la publicidad puede ser pensada dentro del campo de las "bellas artes", es importante subrayar que ésta incluye atributos estéticos y principios de composición que han sido desarrollados por las artes (conspicuamente en el caso del cine y de la literatura). Los atributos estéticos y la composición estética permiten que el anuncio publicitario pueda destacarse del resto de la información que recibimos cotidianamente. Debido a esto, la publicidad logra poner de relieve ciertos aspectos y llamar la atención, a esto los formalistas rusos le llamaban "desautomatización de la percepción" y es considerada como una función estética. Es el orden y la organización de la obra (el anuncio publicitario) a partir de principios estilísticos y estéticos lo que hace que ésta se destaque e irrumpa en medio de la cotidianidad logrando, de ese modo, que el espectador se demore y repare en ella.

<sup>17</sup> Ronald, Lane, *Kleppner's Advertising Procedure,* p. 31.

 Lo anterior se traduce en la posibilidad de hacer la idea llamativa, en que no se agote en la presentación de un producto con un locutor. Se trata de que todo el proceso que llevó a esa idea terminada resulte llamativo para el público hacia el cual está dirigido. "Los medios encargados de difundir la publicidad cada vez serán más específicos al tratar de alcanzar la audiencia específica o pequeños grupos de compradores hacia los cuales el producto está dirigido"<sup>18</sup>. Muchas marcas emplean millones de dólares al año en comerciales con un concepto trabajado y depurado: algunos casos pueden ser Nike, Nintendo, Levis, Diesel, Smirnoff, entre otros. "Un concepto desarrollado para televisión tendrá que ser desarrollado de otro modo para su presentación en radio o en impresos. La selección de medio debe proveer un canal eficiente para llegar a los consumidores potenciales y ver la manera de que el mensaje sea entendido y comprendido.<sup>19</sup>

 La publicidad es un poderoso comunicador de valores. No se supone que cambie los valores de una sociedad, sino que debe de estar pendiente de ese cambio de valores. La publicidad no puede existir en un medio amoral. En la actualidad, la mercadotecnia se concentra en el consumidor como elemento central y punto de partida. Los aspectos sociales de la publicidad no son ni intencionados ni deseables, desde el punto de vista del publicista<sup>20</sup>. Sin embargo, sí hay, o al menos debería de haber, una ética publicitaria basada en proveer la información del producto de una manera confiable y socialmente apropiada.

 "Aún con el refuerzo de las leyes sociales que existen en el mundo, las leyes que rigen la publicidad ha estado envuelta en la controversia. Entre los principales puntos están qué debe de ser publicitado, a quién se le debe de permitir manejar la publicidad, a qué grupos se les debe de permitir el poder de la publicidad para promover sus propios puntos de vista y qué téncicas estiran los límites de la tolerancia social".<sup>21</sup>

<sup>18</sup> *Loc. cit.*

<sup>19</sup> *Ibid.,* p. 34.

<sup>20</sup> *Ibid.,* p. 39.

<sup>21</sup> *Ibid.,* p. 42.

#### **2. GLOSARIO**

 Debido a la gran cantidad de tecnicismos que existen dentro de este trabajo, como primer capítulo, pongo este glosario, para que el lector se identifique con los términos antes de comenzar a leer el trabajo.

**Acabado (finishing)**: proceso de completar un programa después de que las decisiones de edición han sido tomadas. El acabado puede incluir añadir movimientos DVE, reparar dropouts, añadir títulos, corrección de color, efectos de construcción, incluyendo gráficos e incluso cambiando las decisiones de edición. El acabado siempre tiene lugar en un entorno *online* a diferencia de la edición que puede llevarse a cabo *online* u *offline*.

**Ajustar** *(trim):* cambiar un punto de entrada o de salida de un plano. En los sistemas lineales puede resultar difícil si se han hecho otras ediciones, ya que puede variar la duración del programa. Los sistemas no lineales suelen ofrecer opciones de ajuste del video y/o audio entrante o saliente, juntos o por separado. La flexibilidad del acceso aleatorio real supone que los ajustes no sean nunca un problema técnico y siempre se puedan realizar rápidamente sin importar lo alejados que estén en el programa.

*Aliasing*: efectos de 'batido' no deseados que aparecen cuando la frecuencia de muestreo es demasiado baja para reproducir fielmente los detalles de la imagen. Ejemplos de este efecto son:

1) *Aliasing* temporal - por ejemplo los radios de la rueda de un vagón que aparentemente giran en sentido contrario, también vibración en el movimiento que se aprecia en convertidores de norma con filtrado temporal insuficiente.

2) *Aliasing* de barrido - efectos de parpadeo en contornos muy marcados tales como líneas horizontales. Este efecto y su equivalente vertical suelen aparecer en *DVEs* de baja calidad al comprimir imágenes con mucho detalle, debido a un filtrado insuficiente. También se conoce como aliasing el escalonado de líneas inclinadas no filtradas.

*Anti-aliasing:* eliminación total o parcial de los efectos de *aliasing* mediante el filtrado y otras técnicas. La mayoría, pero no todos, de los *DVEs* y generadores de caracteres disponen de funciones anti-aliasing.

**Archivo**: almacenamiento de información a largo plazo. Las imágenes y el sonido almacenados en forma digital se pueden archivar y recuperar sin pérdidas ni distorsión. El soporte de almacenamiento debe ser estable y fiable a la vez y, puesto que se necesita archivar grandes cantidades de información, el coste es de gran importancia. Durante muchos años, las cintas magnéticas fueron las líderes en el ramo. Hoy en día, hay la posibilidad de respaldar gran cantidad de información en dispositivos ópticos, como son el CD y el DVD, los cuales tienen un precio menor.

 Los formatos de VTR digital por componentes no comprimidos, D1 y D5, ofrecen una excelente calidad de almacenamiento para video y audio. Para imágenes fijas y gráficos, los discos magneto ópticos resultan convenientes, ya que ofrecen acceso instantáneo a todas las imágenes. Para archivar imágenes de cine en formato digital, Quantel ha diseñado el formato D16 de forma que las imágenes con resolución de cine se pueden almacenar y visualizar en grabadores estándar ITU-R 601. Archivar una edición o una sesión de composición requiere almacenar los datos de todos los aspectos de la sesión. Además de un *EDL* puede incluir parámetros para corrección de color, *DVE, keyings*, etc., sobre todo si se están utilizando equipos de acceso aleatorio real y aprovechando su capacidad para modificar cualquier edición.

**Artificio:** determinados efectos visibles que son el resultado directo de alguna limitación técnica. Los artificios no se suelen describir mediante los métodos tradicionales que se emplean para evaluar una señal. Por ejemplo, la percepción visual del artificio denominado "contorneado" en una imagen no se puede describir mediante una relación señal / ruido o mediante una medida de linealidad.

**ASCII:** código Estándar Americano para Intercambio de Información (*American Standard Code for Information Interchange*). Es un conjunto de caracteres estándar de computadoras utilizados en el sector para representar caracteres de teclado como información digital. Existe una tabla ASCII que contiene 127 caracteres que incluyen todos los caracteres propios de un teclado y otros controles que no aparecen en el mismo como el retorno de carro, salto de línea, etc. En aplicaciones especiales se utilizan variaciones y extensiones del código básico.

**Betacam**: sistema VTR en componentes analógicos que utiliza una cinta de media pulgada muy similar al Betamax doméstico. Fue desarrollado por Sony y lo comercializan ellos mismos y otros muchos fabricantes. Aunque graba en cinta las señales componentes Y, R-Y y B-Y, muchas máquinas funcionan con vídeo codificado (PAL o NTSC) de entrada y de salida.

El sistema ha seguido desarrollándose a lo largo de los años para ofrecer modelos para los mercados profesionales así como ancho de banda de luminancia total (Betacam SP), audio PCM y entrada y salida digital serie para el mercado broadcast.

**Betacam digital**: evolución del VTR Betacam analógico original que graba en digital en una cinta Betacam. Aplica una compresión suave a cada campo (esquema de codificación intra-campo) para reducir el flujo de datos de vídeo ITU-R 601 muestreado, en una relación 2:1. Algunos modelos pueden reproducir cintas Betacam grabadas tanto en analógico como en digital.

*Bug:* error en un programa de ordenador que provoca que el sistema se comporte de modo irregular, incorrectamente o, simplemente, que se pare.

#### *Byte (kbyte, Mbyte, Gbyte y Tbyte)*

- $1 B$ yte =  $8 \text{ bits} = 256$  (valores discretos de brillo, color, etc.)
- 1 *kilobyte* = 210 *bytes* = 1.024 *bytes* (no 1000 *bytes*)
- 1 *Megabyte* = 220 *bytes* = 1.048.576 *bytes* (no 1 millón de bytes)
- 1 *Gigabyte* = 230 *bytes* = 1.073.741.824 *bytes* (no mil millones de *bytes*)

1 *Terabyte*= 240 *bytes* = 1.099.511.627.776 *bytes* (no un trillón de *bytes*)

**Composición o** *compositing***:** Creación de estructuras multicapa y de diseño simultáneos para imágenes en movimiento. Los diseños modernos utilizan con frecuencia muchas técnicas conjuntamente, tal como pintar, retocar, rotoscopios, mascarillas, efectos digitales y corrección de color así como multicapas para crear animaciones complejas para promociones, secuencias de títulos y anuncios e incluso para programas. Además del aspecto creativo existen otras importantes aplicaciones

para los equipos de composición tales como restauración de imágenes, efectos de transparencia y simplificación de procesamiento - sobre todo en el sector cinematográfico. La calidad del trabajo final, y por tanto del equipo, puede ser decisiva sobre todo cuando son precisos resultados "limpios". Por ejemplo, añadir de manera convincente una imagen sobre un fondo ya existente - colocar un actor en una escena sin contornos azules delatores u otros signos de que la escena es una composición.

**Compresión de video:** proceso que consiste en reducir el ancho de banda o la velocidad de la señal de video. Las normas que se utilizan en la actualidad, PAL, NTSC y SECAM son sistemas de compresión de video analógico. En los sistemas digitales se analizan las imágenes para detectar la redundancia y la repetición y eliminar así los datos innecesarios. Las técnicas se desarrollaron inicialmente para transmisión digital pero han sido adoptadas como medio para manipular el video digital en ordenadores y reducir las necesidades de almacenamiento en los VTRs digitales.

**Crominancia**: la información de color de una señal, relacionada con el tono y la saturación pero no con el brillo o luminancia de la señal. Así, el negro, el gris y el blanco no tienen crominancia, pero cualquier señal coloreada tiene tanto crominancia como luminancia. U y V, Cr y Cb, I y Q, (R-Y) y (B-Y) representan la información de crominancia de una señal.

**D1**: formato de grabación digital en cinta de vídeo según la norma ITU-R 601, 4:2:2 que utiliza una cinta de 19 mm. de ancho, permitiendo grabar hasta 94 minutos en un casete.

Al tratarse de un sistema de grabación por componentes es ideal para trabajos de estudio o de postproducción ya que su gran ancho de banda de crominancia permite realizar perforaciones de chroma de excelente calidad. Además , es posible producir generaciones múltiples con muy poca degradación y los equipos D1 se pueden integrar sin necesidad de transcodificación con la mayoría de los sistemas de efectos digitales, telecines, dispositivos gráficos, grabadores de disco, etc. Al ser por componentes, no hay exigencias de 'color framing'. A pesar de las ventajas, los equipos D1 no se utilizan demasiado para producción de TV, en parte debido a su alto coste.

**D3**: modelo de VTR que utiliza cintas de 1/2 pulgada para grabar señales compuestas (codificadas) PAL o NTSC digitalizadas y muestreadas a 8 *bits*. Se dispone de cassettes desde 50 hasta 245 minutos. Puesto que utiliza una señal compuesta las características son en general las mismas que para el D2 excepto que el tamaño de la cassette de 1/2 pulgada ha permitido la creación de una gama completa de equipos VTR con el mismo formato, incluyendo camascopios.

**Disolvencia:** transición que dura varios cuadros de un plano a otro con una mezcla progresiva entre el plano saliente y el de entrada - requiere acceso simultáneo a ambos planos. El aspecto de una disolvencia se puede cambiar no solo alterando su duración sino también su perfil de transición. Este puede ser lineal, con una velocidad de cambio continua, o en forma de "S" - que empieza y termina más lentamente - y se parece más a los resultados que se ven en cine.

**DVC**: formato de video digital (*Digital Video Cassette*). La próxima generación de VCRs de consumo es una cooperación entre Hitachi, JVC, Matsushita, Mitsubishi, Philips, Sanyo, Sharp, Thomson y Toshiba. Es digital y utiliza cinta de 6,35 mm para grabar televisión *HDTV*, 625/50 y 525/60. El formato utiliza compresión digital DCT intra-trama (alrededor de 5:1) para grabar video a 13,5 Mhz, 8 bits 4:1:1 (525/60) o 4:2:0 (625/50) más dos canales de audio a 16 bits/48 o 44,1 Khz, en una cassette estándar de 4,5 horas (14,6 x 78 x 125 mm) o en una más pequeña de 1 hora (12,2 x 48 x 66 mm). La velocidad de grabación del video es de 25 Mbits/seg.

*DVE (Digital Video Effects):* sistema de efectos de video digital. Los *DVE* han venido suministrándose como máquinas separadas pero cada vez más se incluyen como parte integrante de los sistemas. La lista de efectos varía pero siempre incluye manipulaciones de la imagen como zoom y posición y puede llegar a rotaciones, perspectiva 3D, paso de página, imagen curvada, difuminados, etc. Además de la lista de efectos, la calidad de la imagen y sus control varían ampliamente.

**DVTR:** magnetoscopio digital (*Digital Video Tape Recorder*). El primer DVTR para uso comercial apareció en 1986, funcionando según la norma digital por componentes ITU-R 601 y la norma asociada D1 para DVTRs. Utiliza cassettes de 19 mm. que graban 34, 78 o (usando cinta más delgada) 94 minutos. En la actualidad hay muchos

formatos DVTR disponibles. D2 y D3, que graban ambos señales compuestas, están diseñados principalmente para reemplazar máquinas analógicas de formato C; el Betacam digital utiliza una compresión de datos suave (alrededor de 2:1) para grabar video ITU-R 601. El D5, al igual que el D1, graba la señal ITU-R 601 completa, no comprimida, pero usando cintas de 1/2 pulgada. Se espera que aparezca, por lo menos, un formato más - el DVC grabará señales ITU-R 601 comprimidas en cinta de 6,35 mm. Las generaciones múltiples en DVTRs no sufren degradaciones debidas a ruido de cinta, moiré, etc. Sin embargo la cinta está sometida al desgaste y las roturas. La posibilidad de que esto produzca errores y *drop-outs* exige un mecanismo de circuitos complejo para ocultar los errores. En casos extremos, las pasadas múltiples pueden introducir texturas acumulativas u otros artificios.

**Edición lineal:** Proceso de edición en el que la reproducción o el acceso sólo es posible en la secuencia en que se realizó. La cinta es lineal en cuanto a que hay que rebobinar para acceder a cualquier material que se necesite y sólo se pueden reproducir imágenes en el orden en el que se han grabado. La edición con cinta es lineal pero, aunque se ha usado mucho desde 1956, no se etiquetó como lineal hasta el final de la década de los 80, para diferenciarlo de los sistemas no lineales. Con los rebobinados, *jogging* y *prerolls* absorbiendo hasta el 40% del tiempo en una operación con VTR, la edición lineal se considera actualmente lenta. Y la imposición de tener que grabar material en el master de forma secuencial limita la flexibilidad para ajustes posteriores. Por ejemplo, no se puede insertar planos en el material existente a no ser que se empiece de nuevo o se copie la pieza entera. Sin interfaces especiales los grabadores de disco digitales de video también son parcialmente lineales en cuanto a operación - no pueden acceder a los datos lo suficientemente rápido para ser de acceso aleatorio total.

**Edición no lineal:** quiere decir que el medio de grabación utilizado no es lineal - no es cinta. Se utiliza con frecuencia para describir un entorno de grabación en que hay acceso rápido (directo) a los "clips" fuente y al espacio de grabación - normalmente utilizando discos. Esto elimina el rebobinado y los prerolls de las operaciones lineales (VTR), acelerando así el trabajo, pero no implica la mucha mayor flexibilidad del acceso aleatorio en tiempo real a cualquier cuadro (acceso aleatorio real). El término se ha utilizado mucho asociado a sistemas de edición *offline* que almacenan imágenes muy comprimidas, pero cada día aumenta el número de sistemas no lineales *online*. Hay una

gran cantidad de sistemas que aseguran ofrecer calidad *online* con compresión de video. El presunto usuario debe juzgar si los resultados son los adecuados para su aplicación específica. Los sistemas no comprimidos, que no comprometen la calidad de la imagen, se utilizan cada vez más.

**Edición por Ensamble** *(Assemble):* método de edición en cinta virgen en modo lineal. La pista de control, código de tiempos, video y audio se graban simultáneamente y se unen al final del material grabado anteriormente. En general este método no es el preferible pues puede ocasionar discontinuidades en el código de tiempos y en la pista de control grabados - siendo esta última especialmente sensible si la cinta master se graba en más de un VTR. La edición por ensamble no es aplicable a los sistemas de edición basados en disco; sin embargo podría ser todavía de utilidad al transferir a cinta trabajos ya terminados.

**EDL**: lista de decisiones de edición *(Edit Decision List).* Lista de decisiones que describe una serie de ediciones frecuentes grabadas en algún dispositivo de memoria. Se pueden generar EDLs durante una sesión *offline* y utilizarlas en la sesión *online* para controlar el montaje final *(conforming)* de la edición. Para trabajar con diferentes equipos existen unos estándares muy extendidos como el CMX3400 y 3600.

**Ejes (x, y, z)**: se utilizan para describir las tres dimensiones disponibles en las manipulaciones realizadas con sistemas *DVE*. Normalmente el eje x se extiende a lo largo de la pantalla de izquierda a derecha, el eje y de abajo a arriba y el eje z de fuera hacia dentro de la pantalla. Dependiendo de la potencia del equipo y de la complejidad del movimiento *DVE*, se puede disponer de varios conjuntos de ejes xyz a la vez. Por ejemplo, uno referido a la pantalla, otro a la imagen y un tercero a algún punto del espacio (ejes de referencia).

**Espacio de color**: gama de colores entre unas referencias especificadas. Típicamente se citan tres referencias, tales como RGB, o Y, R-Y, B-Y y tono *(Hue),* saturación *(Saturation)* y luminancia *(Luminance)*, conocido como *HSL*. Para impresión se utilizan cian *(Cyan)*, magenta *(Magenta),* amarillo *(Yellow)* y negro *(Black)*, mejor conocido como *CMYK*. Trasladar imágenes de uno a otro es factible pero exige realizar un proceso cuidadoso. Las operaciones entre diferentes medios - impresión, cine y TV requieren conversiones en el espacio de color.

**Fade:** disolvencia de video a negro o de audio a silencio, o viceversa.

**Generación perdida:** cada grabación o regrabación constituye otra generación de material (video y/o audio). Las pérdidas de generación describen la degradación causada por grabaciones sucesivas. El material recién grabado constituye la primera generación, una regrabación crea la segunda, etc. Esto es una de las mayores preocupaciones al trabajar en una sala analógica, pero lo es mucho menos al operar en una digital, aunque los DVTRs están sujetos a la aparición de dropouts en la cinta, que aumentan con el uso de la misma. Típicamente los DVTRs deberían proporcionar por lo menos veinte generaciones antes de que aparezcan artificios perceptibles. Los mejores resultados de multigeneración se obtienen con sistemas basados en disco que graban la señal ITU-R 601 no comprimida. Los discos se pueden volver a grabar millones de veces sin que se produzcan *dropouts* o errores. Las generaciones no tienen límite. En los últimos años la proliferación de equipos de procesamiento de video tales como decodificadores y *DVEs*, así como el uso de compresión, implica que ahora hay muchos más factores que pueden contribuir de manera significativa a la pérdida de generación. La calidad de dichos equipos de procesamiento debe, por tanto, tenerse en cuenta.

*HDTV***:** televisión de alta definición *(High Definition Television).* Formato de televisión que se caracteriza por una nueva pantalla con relación de aspecto de 16:9 ( la actual es de 4:3) y capaz de reproducir con mucho más detalle ( de 5 a 6 veces más) que los sistemas de broadcast existentes*. HDTV* no se debe confundir con variantes de pantalla ancha del PAL (PALplus), NTSC o SECAM en los que aunque la forma de la pantalla varía, la mejora de calidad es pequeña comparada con el HDTV. No existen acuerdos sobre el deseado estándar mundial de HDTV. En Europa se ha elegido el sistema 1250/50, por su sencilla relación con 625/50, mientras que en EU. se ha adoptado 1050/59.94, por su relación con 525/59.94. El único consenso logrado hasta ahora es que la transmisión, para los enlaces y la difusión a los hogares de los telespectadores, será digital y comprimida, utilizando MPEG-2. Los EU. han elegido el sistema desarrollado por "Grand Alliance" para televisión avanzada.

**Imagen activa:** el área de un cuadro de TV que contiene la información de la imagen. Fuera del área activa están el borrado de línea y de campo que a grandes rasgos, pero no exactamente, corresponde a las áreas definidas por los sistemas analógicos de 525 y 625 líneas originales. En la TV digital las áreas de supresión activas están definidas por ITU-R 601, SMPTE RP125 y EBU 3246-E. Tanto para el formato de 525 líneas como para el de 625: la longitud de la línea activa es de 720 muestras de luminancia a 13,5  $Mhz = 53,3$  microsegundos.

**Impulso de referencia o** *Cue***:** señal para empezar o parar una operación o para desplazarse a un punto predeterminado en el material de edición. En cinta, esto supone rebobinar y quizás un cambio de cinta. En disco puede ser instantáneo.

**JPEG:** grupo de Expertos Fotográficos Unidos *(Joint Photographic Experts Group).* Es una norma para la compresión de datos de imágenes fijas (intra-campo). Concretamente, su trabajo tiene que ver con imágenes codificadas de acuerdo con la norma ITU-R 601. JPEG utiliza DCT, ofrece compresión de datos con una relación entre dos y cien veces y se definen tres niveles de procesamiento: codificación básica, extendida y "sin pérdidas".En general, es de esperar que la compresión introduzca algún tipo de pérdida o degradación en la imagen, dependiendo su grado del algoritmo utilizado así como de la relación de compresión.

*Keyer* **o perforación de color:** el *keyer* es el proceso consistente en superponer una señal de video sobre otra, estando definidas las áreas de la superposición por una gama específica de color, o crominancia, de una de las señales. A partir de cualquiera de los 16 millones de colores representados en el dominio digital por componentes. Es posible entonces realizar la perforación a partir de colores relativamente suaves, en vez de utilizar colores muy saturados que pueden causar problemas de derrame de color en la imagen que se superpone. Un equipo que realice keyers de chroma digital de alta calidad examina cada uno de los tres componentes de la imagen y genera una perforación lineal para cada uno.

*Keyframe:* conjunto de parámetros que definen un punto en la transición de un efecto en un sistema *DVE*. Por ejemplo un *keyframe* puede definir el tamaño, posición y rotación de una imagen. Cualquier efecto digital debe tener un mínimo de dos *keyframes*, el principio y el final, aunque movimientos más complejos utilizarán más - incluso hasta 100.

**Luminancia:** un componente, el elemento de brillo o de blanco y negro, de una imagen. Se designa como Y, así que la Y de YUV, YIQ, Y/Cr/Cb es la información de luminancia de la señal.

**MPEG:** grupo de Expertos de Imágenes en Movimiento *(Moving Picture Experts Group),* ISO/CCITT. MPEG se ocupa de definir las normas para la compresión de datos de imágenes en movimiento. Su trabajo continúa el de JPEG, añadiendo la compresión inter- campo, compresión extra potencialmente disponible en base a las similitudes entre cuadros sucesivos de imágenes en movimiento. En un principio se planificaron cuatro normas MPEG, pero la inclusión de HDTV en MPEG-2 ha hecho que MPEG-3 sea ahora redundante. MPEG-4 se emplea para diversas aplicaciones inconexas; el principal interés de la industria de la televisión se centra en MPEG-1 y MPEG-2.

**NTSC:** Comité de Sistemas de Televisión Nacional *(National Television Systems Committee)* de los Estados Unidos. Sistema de televisión en color utilizado en USA, Canadá, México y Japón donde NTSC M es el estándar de transmisión ( M define el formato de campo y línea de 525/60 - con frecuencia el sistema se suele denominar simplemente NTSC). Fue definido por el NTSC. El ancho de banda en el sistema NTSC es de 4,2 Mhz para la señal de luminancia y de 1,3 y 0,4 Mhz para los canales de color I y Q.

*Offline:* proceso de toma de decisiones utilizando equipo de bajo coste normalmente para producir un *EDL* o una edición preliminar que se pueda montar o a la que pueda remitirse en una sala *online* de alta calidad - reduciendo así el tiempo de toma de decisiones en el entorno *online*, el cual es considerablemente más caro. Mientras que la mayoría de los equipos *offline* permite la selección de planos y determinación de transiciones, como cortes y disolvencias, muy pocos permiten ajustes para *DVE*, correctores de color o *keyings* que constituyen cada vez más una parte del proceso de edición.

*Online:* producción de la edición final realizada con calidad de programa total. Al ser de una calidad superior a la *offline,* el tiempo tiene un coste superior. La preparación en una sala *offline* ayuda a ahorrar tiempo y dinero en la *online*.

**PAL**: fase alternada en cada línea *(Phase Alternating Line).* Sistema de codificación para televisión en color ampliamente utilizado en Europa y en todo el mundo, casi siempre con el sistema de 625/50 líneas por campo. Procede del sistema NTSC pero, al invertir la fase de la señal de referencia de color *(burst)* en líneas alternas (Fase alternada en cada línea) es capaz de corregir las variaciones de tono generadas por errores de fase durante el proceso de transmisión. El ancho de banda para el sistema PAL-I es de 5,5 Mhz para la luminancia, y 1,3 Mhz para cada señal diferencia de color, U y V.

PAL-M: versión del PAL estándar, pero utilizando una estructura de 525 líneas y 60 campos. Sólo se utiliza en algunas zonas de Sudamérica (por ejemplo Brasil).

**PALplus**: sistema de codificación de pantalla ancha compatible con los receptores PAL 4:3 existentes así como con los nuevos receptores PALplus 16:9. Los socios implicados en el proyecto son: organismos: ARD, ZDF, IRT, ORF, SRG, BBC; UKIB fabricantes: Grundig, Nokia, Philips y Thomson. PALplus utiliza la estructura normal de 625/50 líneas por campo así como codificación de color PAL de forma que los receptores 4:3 "normales" pueden presentar la imagen en color con relación de aspecto 16:9 en formato buzón sobre 432 líneas de TV (en lugar de las 576 usuales). Los receptores PALplus 16:9 presentan las 576 líneas completas con los detalles de alta frecuencia adicionales añadidos a las imágenes mediante la señal de realce vertical ("vertical helper") que se transmite por encima y por debajo de la banda central de 432 líneas. Dicha señal aparece como negro en los receptores normales. Este sistema se basa en el procesamiento digital en el codificador y en cada receptor PALplus de pantalla ancha. Uno de los objetivos del sistema es servir de transición hacia los nuevos formatos de TV y resoluciones. En los estudios se recomienda la señal ITU-R 601 usual con muestreo de 13,5 Mhz de forma que se puedan utilizar la mayoría de los equipos de producción existentes, incluidos VTRs digitales por componentes, sin ninguna modificación - la forma de la imagen ha cambiado pero la naturaleza de la señal no. Naturalmente los mezcladores, generadores de caracteres, DVEs y sistemas gráficos necesitan tener en

cuenta el cambio geométrico, pero la electrónica principal - incluidas las memorias de cuadro - no resulta afectada. Las mayores alteraciones se producen en los monitores y en las cámaras - donde las unidades existentes se pueden utilizar con lentes anamórficas o chips CCD de formato ancho (16x9). En Europa se transmitieron más de 20.000 horas de PALplus durante 1995.

**Pantalla ancha o** *widescreen:* término con que se denomina a las pantallas de televisión que tienen una relación de aspecto más ancha que lo normal. Por ejemplo, la relación de aspecto habitual en TV es de 4:3 y la de pantalla ancha es de 16:9. Aunque ésta es la relación de aspecto que se utiliza en HDTV, la pantalla ancha también se utiliza con sistemas de definición normal.

*Pixel* **o** *Pel*: abreviatura de *Picture cell* ( célula de imagen) o *Picture element* (elemento de imagen). Es el nombre con que se denomina a una muestra de información de la imagen. Pixel puede referirse a una muestra individual de R, G, B, luminancia o crominancia, o algunas veces a una colección de dichas muestras si son simultáneas (muestreo ortogonal) y juntas dan lugar a un elemento de la imagen.

**RGB**: abreviatura de las señales rojo *(Red),* verde *(Green)* y azul *(Blue),* los colores primarios en televisión. Las cámaras y los telecines tienen receptores rojo, verde y azul, las pantallas de TV tienen fósforos rojo, verde y azul iluminados por cañones rojos, verdes y azules. Gran parte de la monitorización en un centro de producción se realiza en RGB.

**Relación de aspecto o** *aspect ratio***:** la relación entre la longitud y la altura de las imágenes. Casi todas las pantallas de TV son 4:3, es decir, cuatro unidades a lo largo y tres a lo alto, pero hay una tendencia creciente hacia la pantalla ancha cuya relación de aspecto es de 16:9. Se supone que las imágenes así presentadas atraen más nuestra atención y tienen ventajas obvias en deportes. En el proceso de cambio hacia 16:9 se han utilizado algunas relaciones intermedias, tal como 14:9.

**Resolución**: medida del detalle más fino que se puede visualizar, o distinguir, en una imagen. Aunque está influenciado por el número de pixeles de una imagen (por ejemplo, 2000 x 1000 aproximadamente para alta definición, 720 x 576 ó 720 x 487 para TV profesional), hay que advertir que el número de pixeles no define la resolución

final sino simplemente la resolución de esa parte del equipo. La calidad de las lentes, tubos de imagen, proceso de filmación y telecines, … etc., utilizados para generar la imagen en la pantalla deben tenerse en cuenta.

**Resolución independiente**: término utilizado para describir la idea de un equipo que puede funcionar a más de una resolución. Los equipos de TV están diseñados para funcionar a una única resolución aunque algún equipo moderno, en particular los que cumplen la norma ITU-R 601, puede conmutar entre los formatos específicos y las relaciones de aspecto de los sistemas 525/60 y 625/50. Por su naturaleza las computadoras pueden manejar ficheros de cualquier tamaño, así que cuando se aplican a imágenes se denominan de resolución independiente. Según las imágenes aumentan de tamaño la cantidad de procesamiento, almacenamiento y transferencia de datos aumenta - en proporción al tamaño del fichero resultante. Así que para una plataforma determinada la velocidad de operación se reduce. Otras consideraciones que deben tenerse en cuenta al cambiar la resolución de la imagen pueden ser reformatear los discos, comprobar si la RAM es suficiente para manejar el tamaño necesario de fichero, dejar el tiempo extra suficiente para las transferencias RAM/disco y la presentación de la imagen en una pantalla adecuada.

**Rotoscopio:** es la práctica de usar cuadros filmados o grabados como referencia para obtener una secuencia de cuadros pintados a mano. Los usos pueden ser múltiples: para borrar algo que no se esperaba que estuviera ahí, o algún elemento que ayudó dentro de la logística pero que en el resultado último no se quiere que esté ahí, como cables, alambres, o bien imperfecciones de la cinta tales como rayaduras o veladuras.

**Secuencia de campo**: un cuadro de televisión, o imagen, consta de dos campos. Cada cuadro sucesivo de señal de televisión en componentes de 525 ó 625 líneas sigue un patrón repetitivo y por eso se puede editar con exactitud de cuadro - como la edición de cine. El video compuesto, codificado en PAL, NTSC o SECAM, lleva la información de color en una subportadora cuyo patrón cíclico se repite con un período más largo - 4 cuadros en PAL y 2 cuadros en NTSC o SECAM - conocidos respectivamente como secuencias de 8 y de 4 campos. Una edición no debe romper la secuencia, forzando así a una operación menos precisa que con el vídeo en componentes. Las mismas restricciones se aplican tanto si la señal es analógica como digital - la clave es si se trata

de señal en componentes o compuesta. Las señales digitales en componentes ITU-R 601 se pueden editar por cuadros mientras que los sistemas digitales compuestos, (por ejemplo con VTRs D2 ó D3) quedan restringidos a límites de 4 u 8 campos, pues de lo contrario ocurrirán saltos en la imagen o cambios de calidad (por procesos adicionales).

*Subpixel:* resolución espacial inferior a la de los pixeles. Aunque las imágenes digitales están compuestas de pixeles puede resultar muy útil determinar el detalle de la imagen con un tamaño inferior al de un pixel, es decir sub-pixel. Por ejemplo, los datos para generar una curva suave en televisión tienen que crearse con una exactitud superior a la del pixel - de lo contrario la curva parecerá dentada. También al establecer la trayectoria de un objeto en una escena o ejecutar un movimiento DVE, se debe calcular el tamaño y la posición de la imagen manipulada, y definir la imagen con una exactitud muy superior a la de los pixeles - si no el movimiento parecerá desigual.

**Salto o** *Jump cut*: una edición por corte donde el material de principio y de fin no pertenecen al mismo plano o donde la acción del último plano no se corresponde con la del plano de entrada. Cualquier cambio entre los dos aparecerá como un salto - de ahí su nombre. Puede utilizarse como estilo de producción o suavizarse mediante mezclas (fácilmente realizables en una operación con disco) pero en ambos casos la edición es obvia. Un recurso común para cubrir la discontinuidad es el uso de planos recurso.

**Targa (.TGA)**: formato de fichero de imagen muy utilizado en sistemas de ordenador. Fue desarrollado por Truevision Inc. para usarlo originalmente con PCs pero ahora se utiliza mucho también con Mac.

**TIFF (.TIF)**: formato de fichero de imagen identificado *(Tagged Image File Format)*. Es un formato de ficheros de mapa de bits *(bit-map)* para imágenes escaneadas ampliamente utilizado en el campo de los ordenadores. Se creó para usarlo con PCs pero ahora se utiliza también con Macs.

**Visualización en miniatura o** *browse*: método que se utiliza con imágenes almacenadas, en sistemas gráficos y sistemas no lineales y de acceso aleatorio real para presentar una selección de imágenes de tamaño reducido con objeto de ayudar en la elección de imágenes o de clips almacenados. En algunos casos se dispone de una línea

de tiempo (*time-line*) para visualizar todo el clip en tamaño reducido y seleccionar la imagen que aparecerá en primer lugar en pantalla, ya de tamaño completo, al llamar a dicho clip.

**Y, Cr, Cb**: señales digitales de luminancia y diferencia de color en una codificación ITU-R 601. La señal de luminancia Y se muestrea a 13,5 Mhz y las dos señales diferencia de color se muestrean a 6,75 Mhz simultáneamente con una de las muestras de luminancia. Cr es la versión digitalizada del componente analógico (R-Y), al igual que Cb es la versión digitalizada de (B-Y).

**YIQ**: abreviatura práctica que se suele utilizar - aunque incorrectamente - para describir las señales de luminancia y diferencia de color analógicas en los sistemas de video en componentes. Y es la designación correcta para luminancia pero I y Q son los dos ejes de modulación de la subportadora (I - *Inphase* y Q *- Quadrature*) que se utilizan en el sistema de codificación de color NTSC. Se utilizan versiones de las señales diferencia de color R-Y y B-Y multiplicadas por un factor y filtradas, para modular la subportadora NTSC en los ejes I y Q respectivamente. La confusión surge porque I y Q se asocian con las señales diferencia de color aunque claramente no sean lo mismo.

**Y, (R-Y), (B-Y)**: son las señales analógicas de luminancia, Y, y diferencia de color, (R-Y) y (B-Y) del video en componentes. Y contiene información de luminancia únicamente mientras que las dos señales diferencia de color juntas proporcionan la información de color. Estas últimas son la diferencia entre un color y la luminancia: rojo - luminancia y azul - luminancia. Las señales se obtienen de la fuente RGB original (por ejemplo, una cámara o un telecine). Las señales Y, (R-Y) y (B-Y) son fundamentales en televisión. Por ejemplo, en ITU-R 601 son estas señales las que se digitalizan para conseguir el video digital en componentes 4:2:2 y en los sistemas de TV PAL y NTSC se utilizan para generar la señal codificada compuesta final.

**YUV**: abreviatura que se suele utilizar - aunque incorrectamente - para describir las señales de luminancia y diferencia de color analógicas en los sistemas de video en componentes. Y es la denominación correcta para luminancia pero U y V son, de hecho, los dos ejes de modulación de la subportadora que se utilizan en el sistema de codificación de color PAL. Se utilizan versiones de las señales diferencia de color B-Y y R-Y multiplicadas por un factor y filtradas, para modular la subportadora PAL en los ejes U y V respectivamente. La confusión surge porque U y V se asocian con las señales diferencia de color aunque claramente no sean lo mismo.

## **3. MARCO HISTÓRICO MUNDIAL**

 Como ha sucedido desde la invención de la televisión, todo ha sido derivación de técnicas utilizadas dentro del mundo del cine. Por ello, dedico este capítulo a explicar cómo se fueron gestando las bases para lo que ahora son los efectos especiales por medio de la computadora.

 No se puede empezar a hablar de efectos especiales sin detenerse a analizar al que fue el padre: George Méliès (1861-1938). Con el dinero obtenido de la venta del negocio de su padre, Méliès compró el Teatro Robert Houdin en París<sup>1</sup>. Ahí comenzó a experimentar con sustancias para poder hacer actos de magia e ilusionismo. Al asistir a una de las funciones del cinematógrafo de los hermanos Lumière, pensó en qué podía hacer para unir ese maravilloso invento con su afición por las artes escénicas.

 Con ayuda de ingenieros y de piezas realizadas por Robert W. Paul en Londres, Méliès comenzó a hacer pequeños cortometrajes. Uno de sus primeros descubrimientos fue el efecto llamado *stop-action*. Esto sucedió porque al tirar película, tomaba unos minutos para que el encargado de cámara cargara la nueva cinta de negativo. Al editarlo, se dieron cuenta que si se unían dos tomas en donde había un corte, podían hacer el efecto de que algo se apareciera "mágicamente".<sup>2</sup>

 Además del stop-action, Méliès descubrió la doble exposición, variaciones en las velocidades de la cámara para obtener respuesta más rápida o lenta de los elementos filmados, las disolvencias y elaborados trucos obtenidos de juegos con las perspectivas de las cosas.

 De los 500 *films* que Méliès produjo entre 1896 y 1912, yendo desde escenas de guerra, escenas históricas, óperas, *spots* publicitarios, dramas y comedias<sup>3</sup>, sin duda la más importante e impresionante fue *Viaje a la luna (1914)<sup>4</sup>* . Este maravilloso material de 21 minutos de duración, contaba la historia de unos exploradores victorianos que

<sup>&</sup>lt;sup>1</sup> Cf. Richard Rickitt, *Special effects: the history and technique*, p. 12.

<sup>2</sup> *Idem*. *<sup>3</sup>*

*Ibidem*, p. 13.

<sup>4</sup> Cf. www.imdb.com

llegaban a la luna. Los *sets* consistían en escenarios pintados por el mismo Méliès que daban la sensación de profundidad. Ahí dio rienda suelta a todos sus conocimientos y descubrimientos, dando como resultado un clásico que sigue vigente hasta nuestros días, lo que lo hizo convertirse en el cineasta más popular de la época.

 Alrededor de 1910, en Europa y Estados Unidos comenzaron a circular los trabajos de realizadores como D. W. Griffith, que utilizaban locaciones al aire libre, historias realistas y técnicas de edición mucho más dinámicas. Hacia 1914, el Teatro Robert Houdin fue cerrado debido al comienzo de la Primera Guerra Mundial, ocasionando que Méliès se fuera a la quiebra. Sin embargo, su obra y su aportación al mundo del cine es a la fecha inigualable.

 Otros cineastas europeos y estadounidenses siguieron su ejemplo. Entre los más importantes están Robert W. Paul, Cecil Hepworth, Albert E. Smith y J. Stuart Blackton. Pero alguien que merece mención especial en este rubro es el norteamericano Edwin S. Porter, quien en su famoso *The great train robbery (1905)<sup>5</sup> ,* realizó el primer close up de la historia.

 Entre 1910 y 1920 el cine comenzó a consagrarse como una industria. Nacieron las grandes compañías productoras. De los realizadores de esa época, destaca D. W. Griffith. Él utilizó el *fade in* y el *fade out*. El primero se refiere a que de negros, lentamente se va disolviendo a la toma que sigue, y el segundo es lo contrario, de la toma que está sucediendo, gradualmente pasamos a negros, todo realizado directamente en cámara. Fue en esa época donde se dio el primer *split screen*; esto es, una pantalla dividida en dos en donde en cada uno de los lados se va desarrollando un momento dado de la historia. Del mismo modo, se crearon las primeras dobles exposiciones.

 Durante este periodo aparecieron por primera vez los especialistas en efectos especiales dentro de los estudios de Hollywood, lo que hoy en día conocemos como *Previs* o postproductores. El primer postproductor acreditado de la industria cinematográfica fue Norman O. Dawn.

 5 Rickitt, *op cit*., p.14.
En los años veinte, se gestó lo que se convertiría en la primera película de ciencia ficción de la historia: *Metrópolis (1927)<sup>6</sup>* de Fritz Lang. Ambientado en una ciudad futurista, Lang creó un mundo fantástico, haciendo uso de maquetas, animación, escenografías pintadas , proyecciones, efectos mecánicos y grandes sets construidos con multitudes de extras. A pesar del poco éxito comercial de esta producción, su influencia en los creadores cinematográficos posteriores es indiscutible.

 Otro aspecto importante en este periodo, fue la aceptación que comenzaron a tener las animaciones. Richard Rickit, afamado historiador del cine comenta que "la segunda celebridad más famosa de los veinte después de Charles Chaplin era Félix el gato"<sup>7</sup> . En esos años, Walt Disney comienza a producir la serie *Alice*, donde una actriz filmada interactuaba con elementos animados.

 Pero sin lugar a dudas, el descubrimiento más importante de dicha época fue el cine sonoro. En 1927, se estrena *The jazz singer (1927)*, producida por la Warner Brothers. Esta fusión de imagen y sonido fue realizada gracias a Lee de Forrest. Sin embargo, a lo largo de los años treinta las películas sonoras no fueron bien acogidas por los estudios. Un ejemplo de eso es que no fue sino hasta 1940 que Charles Chaplin habló en *El gran dictador(1940)*.

 En los siguientes años, podemos destacar a James Whale, creador de *Frankenstein (1931)*, su secuela *La novia de Frankenstein (1935)* y *El hombre invisible (1933*). En las primeras dos, se utiliza una combinación de maquillaje, prostéticos, escenografía e iluminación expresionista y técnicas de revelado dentro del laboratorio, para crear dos clásicos del cine de horror. En la tercera, incluye una escena en la que cuando le quitan los vendajes a un hombre envuelto en ellas, debajo no hay nadie, por ser invisible . También destacan *King Kong (1933*) y *El mago de Oz (1939).*

 Otro descubrimiento realizado en este periodo es el *rear projection*, que consiste en que en un limbo detrás de los actores se proyectan imágenes de un lugar

<sup>6</sup> www.imdb.com

<sup>7</sup> Rickitt*, op cit*. , p. 19.

determinado, lo que permitía evitarse el salir de los estudios a locaciones, cuestión que a los productores costaba mucho tiempo, esfuerzo, y sobretodo, dinero $8$ .

 La década de los cuarenta abrió con la que es considerada por muchos la mejor película de todos los tiempos: *El ciudadano Kane (1941*) de Orson Welles. Aquí, el uso de fondos pintados, miniaturas e ingeniosos efectos ópticos se perfeccionaron. Sin embargo, el mayor cambio de la década estaba por llegar: la fotografía a color. Esto ocasionaba nuevos problemas, puesto que antes los fotógrafos únicamente tenían la dificultad de que la escala de grises de sus actores coincidiera con la de sus fondos pintados. Ahora tenían que pensar en color. El desarrollo del technicolor también dio como resultado las primeras animaciones en color: *Flowers and trees (1932)* de Walt Disney, y *Becky Sharp (1935),* producida por los estudios RKO.

 No podemos dejar de hablar de uno de los mayores genios cinematográficos de todos los tiempos: Alfred Hitchcock. En esta década, Hitchcock dio al campo de los efectos especiales aportaciones invaluables, en películas tales como *Lifeboat (1944*), donde toda la acción se desarrolla en un bote flotando a la deriva en mar abierto, y *Rope (1948),* donde la película se realizó en un plano secuencia, es decir, una sola toma sin cortes.

 En los siguientes diez años hubo un invento que revolucionó la industria del entretenimiento: la televisión. Las familias ya no tenían que salir de sus casas para poder obtener entretenimiento visual. En este tiempo, se desarrolló la técnica de las películas en tercera dimensión, en las cuales dos cañones proyectaban simultáneamente con un filtro de un color cada uno a una distancia proporcional de la que tienen los ojos de un humano. A cada persona se le entregaban unos lentes con dichos colores. El resultado: los actores y las cosas parecían salirse de la pantalla. Se realizaron películas de todos los géneros posibles dentro de este formato: musicales (*Kiss me Kate, 1953*), suspenso *(Dial M for murder*, *1954*), películas de terror (*House of wax*, 1953) y westerns  $(Hondo, 1953)^9$ .

<sup>8</sup> Cf. Raymond Fielding, *Techniques of special effects of cinematography*, p. 257

<sup>9</sup> Rickitt, *op cit*. , p. 25.

 El cine de ciencia ficción tuvo un gran auge durante este periodo. El miedo de un cataclismo nuclear y la invasión comunista, fue reflejado en temáticas de invasiones extraterrestres o presencias de entidades monstruosas con intenciones de dominación y destrucción. Esta tendencia mantuvo a los encargados de efectos especiales particularmente ocupados. Películas como *Destination moon (1950), The creature from the black lagoon (1954), The war of the worlds (1953)* y el clásico de Walt Disney *20,000 leagues under the sea (1954),* en donde destaca un gigantesco pulpo mecánico.

 En cuanto a avances técnicos, el que merece una mención aparte, es el *reapeter*, desarrollado por los estudios Paramount. Se trataba de una cámara amarrada a una grúa que podía repetir el mismo movimiento cuantas veces fuera necesario para poder filmar las distintas capas que llevaría una misma escena, para que así, el movimiento entre ellas fuera igual, y al terminar de ponerlas una sobre la otra, se movieran lo más parecido posible. A esto, hoy en día lo conocemos como *Motion control*. Por supuesto, en esa época, al ser la grúa 100% mecánica, había pequeñas variaciones en los movimientos $^{10}$ .

 En los años sesenta se realizaron muchas de las más grandes producciones hasta ese entonces: *Spartacus (1960), Exodus (1960),* y por supuesto, *Cleopatra (1963*), donde la reconstrucción de Alexandría dio como resultado uno de los costos más altos nunca antes registrados. En cuanto a efectos especiales, destacan *Viaje fantástico (1966)* y *El planeta de los simios (1968).* 

 Sin embargo, la producción más ambiciosa en cuestión de postproducción de la época es el clásico de Stanley Kubrick *2001: A space odissey (1968)*, en la que sus estaciones espaciales y sus caminatas lunares impresionaron a propios y extraños, convirtiéndola en un clásico hasta nuestros tiempos. Un nuevo tipo de proyección de fondos sobre un limbo blanco, pero ahora realizados desde el frente, permitieron un realismo en las escenas nunca antes visto. Se utilizó para la secuencia del Stargate un tipo de animación jamás usado llamado *slit scan*, que por medio de prismas de color, permitió que se formara un "puente de luz"<sup>11</sup>.

<sup>10</sup> Fielding, *op cit.,* p. 108

<sup>11</sup> *Ibidem,* p. 321

 Después del rotundo éxito que tuvo *2001: a space odissey,* una nueva generación de directores comenzó a interesarse por ese cine fantástico y, por ende, por lo efectos especiales. De entre todos ellos destacan Steven Spielberg con *Jaws (1975)* y *Close encounters (1977)* y por supuesto George Lucas con *Starwars (1979).*

El éxito en taquilla de estas producciones hicieron que ambos directores se capitalizaran de una manera nunca antes vista en Hollywood. Debido a esto, las películas donde la atracción principal eran los efectos especiales tuvieron un gran auge. Entre dichas producciones están *Superman (1978), Star trek: the motion pictures (1979), The black hole (1979)* y *Alien (1979).*

La década de los ochenta comenzó con una tendencia muy marcada hacia la ciencia ficción, en producciones llenas de efectos especiales, para ir así en búsqueda de un siguiente éxito en taquilla. En estas fechas encontramos a *Flash Gordon (1980), Blade runner (1982*), y por supuesto *E. T. – The extraterrestrial (1982).*

En esta época nació la casa de efectos especiales más grande del mundo: Industrial Light and Magic, dirigida por George Lucas<sup>12</sup>. A partir de estos momentos, las computadoras empezaron a generar imágenes para películas. El caso más sonado de esta época es *Tron (1982)*, hecha por los estudios Disney, que a pesar de no haber sido un éxito total de taquilla, pasó a la historia como la primera película que tenía en un gran porcentaje material hecho íntegramente por computadora $^{13}$ .

Al empezar a proliferar las empresas de animación y efectos especiales, el interés de la industria publicitaria no se hizo esperar: grandes compañías como McDonald´s, Nike, Adidas, entre otras, comenzaron a obligar a sus agencias de publicidad y equipos creativos, a incorporar esta nueva tecnología para anunciar sus productos de una manera más fresca e innovadora.

En esta década, nace un canal que dio oportunidad para que se diera rienda suelta a la creatividad: MTV. La música ahora no sólo constaba de sonido, ahora también tenía imagen. Las casas discográficas se dieron cuenta de que no había mejor

<sup>12</sup> *Ibidem*, p. 175.

<sup>13</sup> Rickitt, *op cit. ,* p. 33.

publicidad que tener un llamativo videoclip en rotación en un canal dirigido a su objetivo principal: los jóvenes. De este modo, el canal se convirtió en un aparador de los experimentos visuales de nuevos creativos que buscaban cómo aplicar estas nuevas tecnologías a su discurso visual.

Como era de esperarse, en los noventa hubo una explosión de películas que intentaban ofrecer a su público algo distinto. Sin embargo, de todas ellas destacan cuatro *Terminator 2: the judgement day (1991)* de James Cameron y *Matrix (1999)* de los hermanos Wachowsky impresionaron por sus novedosos efectos visuales, por innovar en las técnicas para filmar, y por la aportación de nuevos inventos para lograr dichos efectos, uniendo los efectos físicos con los digitales.

La siguiente que merece mención especial es *Jurassic Park* (1993). Dicha película mostró por primera vez elementos animados en tercera dimensión, dinosaurios, que eran totalmente fotorrealistas, que estaban ambientados en lugares filmados, integrados a ellos e interactuaban con los actores de una manera impresionante. Por último, está *Toy Story (1995)*, realizada por los estudios Pixar. Esta fue la primera película de dibujos animados, realizada íntegramente por computadora.

En esta década, las grandes casas de postproducción como Industria Light and Magic, Digital Domain, Clic, London Rushes, abren un espacio especialmente dirigido a atender las necesidades de las agencias de publicidad.

### **4. PANORAMA HISTÓRICO EN MÉXICO.**

 El caso de la postproducción en México fue muy distinto al de otras partes del mundo. A pesar de que en el país se hace cine desde principios del siglo XX, el proceso de postproducción únicamente constaba de ciertos efectos en el revelado, y los efectos especiales constaban de maquillaje y efectos mecánicos que no eran ni impresionantes ni innovadores en comparación al resto del mundo.

 El interés del país por los efectos especiales se dio por medio de la televisión. Al decir esto, es obvio suponer que la empresa pionera en mostrar un interés por este tipo de tecnología fue Televisa. Ellos fueron la primera televisora que compraron switchers y cámaras Phillips. La postproducción de los programas se realizaba en vivo. Una de las máximas innovaciones de la época fueron las máquinas llamadas Cairon, que era una subtituladora digital en donde se podían meter capas por medio de un *switcher* Ross, que podían ser o bien subtítulos o algún logotipo, una pantalla doble, o algún otro efecto sencillo.

No fue sino hasta finales de los setenta que Emilio Burillo, socio de Televisa crearía Protele, filial de dicha empresa donde se postproducían los eventos especiales que se realizaban. Contaban con un Orelco, el primer telecine que se trajo a México, el cual pasaba a video todas las producciones filmadas en 16 y 35 mm.

 Sin embargo, fue en 1976 cuando se fundó Telerrey, que fue la primera casa postproductora de video en Latinoamérica, que se convirtió en lo que actualmente conocemos como Multivisión. Su carta fuerte fue el System 4, primer equipo para hacer animaciones en 3D. Ernesto Villanueva, que fue el encargado de ir a tomar los cursos a Denver, Colorado para ser el primer operador de dicho sistema, y actualmente productor de la casa productora Film Core, comenta al respecto: "Se trataba de una computadora con un CPU que ocupaba todo un cuarto. En ese entonces, todavía operaba con tarjetas perforadas, y era capaz únicamente de crear cuerpos tridimensionales sencillos, como esferas, prismas, algunas geometrías. El tiempo de procesamiento o render era enorme y eran máquinas sumamente inestables, y tomando en consideración que la matriz estaba en Denver, era mucho problema cada vez que la máquina fallaba".

Otra innovación de Telerrey fue el AVA, primer *paintbox* que hubo en México. Mauricio Alvaradejo, operador de dicha máquina y actual director creativo de la casa de postproducción Heroína dice: "Era la máxima innovación tecnológica del momento. Lo que introdujo como novedad era lo que en ese entonces se le llamaba esténcil, que es el abuelo de lo que actualmente se conoce como *matte* o *alpha channel*. El problema era que la máquina no contaba con un disco duro, entonces había que subir un cuadro a la vez, bajarlo a cinta, y checar directamente el *alpha channel* en cinta para luego ser usado; sobra decir que los resultados no eran muy precisos, pero era lo que se usaba en esa época".

 De este modo, Telerrey y Protele se convirtieron en compañías rivales para el campo de la postproducción en video. Sin embargo, en estas épocas los productores preferían irse a Los Ángeles, San Antonio o Miami por dos razones: aunque había buenos equipos, la experiencia usándolos era poca, por lo que si se quería un resultado un poco fuera de lo común, había que salirse a hacerlo; y segundo, porque los presupuestos para publicidad en los ochenta eran campañas millonarias que permitían hacer estos viajes, en los que los clientes aprovechaban para ir de viaje a dichas ciudades.

 Posteriormente, hacia mediados de los ochenta, Televisa invirtió una gran cantidad de dinero en comprar cámaras para poder afrontar el reto técnico del mundial de fútbol de 1986, por lo que su presupuesto para postproducción se redujo abismalmente. Entonces, en 1987, decidieron crear una filial en donde se concentrara la mejor tecnología para dar salida a comerciales y algunas producciones de Televisión: Qualli.

 El centro de atención era el URSA, primer telecine que además contaba con un corrector de color con grandes posibilidades de acción. Por otra parte, contaban con una sala ADO, en donde se podían hacer efectos sencillos como rotar, reencuadrar o subtitular una imagen. Compraron un *paintbox* introducido por la compañía inglesa Quantel. Compraron máquinas VTR 3, que era el formato de almacenamiento que siguió a las máquinas de una pulgada. A partir de este momento, esta compañía se convirtió en la líder en equipos de efectos especiales digitales por los siguientes cinco años.

 En 1988, llega a México Virgin Television, filial de la enorme empresa inglesa dirigida por Richard Branson. Ellos trajeron más *ranks* con posibilidad de corrección de color, una sala multiformato con los *switchers* Ross, para realizar efectos sencillos de imagen, y la sala CMX, que era una computadora central que controlaba las primera Betacams Digitales que había. Por primera vez, se vio un México el Henry, de la compañía Quantel. Este fue el primer programa multitarea de postproducción: es decir, en este mismo programa podías hacer efectos de texto, efectos de capas, un paintbox, perforaciones de color digitales para composiciones más complejas.

 Durante los siguientes años, Virgin y Qualli representaron la tecnología de punta a nivel latinoamericano. Por primera vez, la capacidad técnica no era un excusa para hacer trabajos en el extranjero. Gente de todas partes de Centro y Sudamérica, venían a realizar sus comerciales o programas a estas dos compañías. En los años siguientes, siguieron peleándose la supremacía en el mercado, hasta que Qualli finalmente fue reabsorbida por Televisa. Nos comenta Raymundo Osorio, director de programación de Qualli , quien actualmente trabaja en New Art Digital: "De ser una de las compañías más vanguardistas en cuanto tecnología, llegó un momento en que se le dejó de invertir dinero a las actualizaciones de los equipos. Coincidió con la enfermedad y muerte de Emilio Azcárraga Vidaurreta, y con el ascenso de Emilio Azcárraga Jean. El presupuesto se empezó a desviar hacia la compra de equipo para los programas, como cámaras, *switchers* y *masters,* por lo que Qualli ya no pudo ser competitivo". Richard Branson vendió la parte de postproducción de Virgin Televisión, y en 2001 se convirtió en Rushes, quienes actualmente siguen siendo de las principales empresas del ramo.

 En 1997, nace New Art Digital, el cual, en tres años, se convierte en el centro de postproducción más grande de Latinoamérica. Destacaron en los siguientes rubros: fueron los primeros en adquirir los softwares de Discreet logic, compañía que revolucionó la manera de hacer efectos especiales en computadora. La importancia de esto es que en sólo diez años, Discreet Logic, ahora parte de Autodesk, se apoderó del mercado de una manera radical, a tal grado que hoy en día tienen acaparado el 90% del mercado.

 Ana Regina González, socia fundadora y actual Directora General de Digital Logic, únicos revendedores de la división High end de Autodesk, nos explica a qué se debió el éxito de la marca: " Hacia mediados de los noventas, Quantel era el jefe indiscutible de softwares para hacer efectos especiales. Sin embargo, creo que dicho éxito les afectó de manera negativa, porque jamás se preocuparon por hacer actualizaciones importantes de sus equipos. Aparte de esto, no existen oficinas regionales en ningún lugar del mundo, si tenías un problema con los equipos, tenías que llamar a Sheffield, Inglaterra, ver qué pasaba con el equipo, y si éste tenía una pieza dañada, se tardaban mucho tiempo en embarcarla hacia el destino, porque ellos usaban plataformas propias, por lo que las piezas no se podían encontrar en ningún lado.

 "Discreet apareció como una opción sumamente novedosa: el material de video podía ser subido en componentes RGB, lo que permite tener una variedad de millones de colores dentro del espectro de la señal de televisión, mientras que Quantel lo subía en YUV, con lo que sólo obtenías miles de colores. Por otro lado, la matriz de la compañía, establecida en Montreal, Canadá, se preocupó desde un principio por darle un servicio al cliente de manera inmediata, por lo que fundó oficinas regionales. En 1995 Digital Logic fue fundada como el único representante en México. Nuestro principal objetivo eran las casas postproductoras y las televisoras. Por si fuera poco, ofrecíamos un programa verdaderamente integral, en el cuál se podían satisfacer todas las necesidades en lo que a efectos digitales se refiere. Creo que a ésto se debió básicamente el éxito de estos equipos en México".

 Posteriormente, New Art Digital fue el primero en comprar toda la estructura necesaria para poder postproducir íntegramente un comercial o película en alta definición (HDTV), con un telecine Millenium para corregir color en *HD* o 2K (formato Standard para cine), y un Inferno, de Discreet Logic para los efectos especiales en formato de cine; compraron la primera impresora de negativo Celco en México. Me detendré un poco en este punto para explicarlo mejor.

Cuando se hace un comercial que hay que transmitir en cine, no se puede entregar en una cinta de video, puesto que su distribución debe de ser en negativo. Lo que se hace es el proceso llamado etalonaje o *tape to film*. En este proceso, se inserta una cinta de video, la cual almacena la información dentro de un disco duro. Una vez

que se hace esto, se imprime en un negativo por medio de un rayo láser el comercial entero para poderlo distribuir a las salas de cine. Este proceso es el mismo que siguen las películas.

 Esto representó un gran avance, puesto que esto era el único proceso que no se podía hacer en México. New Art fue el primer centro que podía ofrecer a sus clientes el hacerse cargo de su comercial de principio a fin, puesto que posteriormente instaló también un laboratorio de revelado y New Art Sound, que constaba de salas con tecnología THX. Fue entonces cuando se formó lo que actualmente conocemos como New Art Group.

 En 1999 se instaló la casa Ollín Studio. Ésta, que empezó como una casa de animación, fue comprando máquinas hasta convertirse en un centro de postproducción de los más importantes en la actualidad. Sin embargo su principal aportación al mercado fue la de romper el esquema de trabajo que se manejaba tradicionalmente: este es, cobrar por hora de servicio. Ollín fue el primer centro que cobró por proyecto, es decir, el comercial podría quedarse más tiempo para que fuera un proceso más cuidado, y que el presupuesto no se acrecentara. También creó una infraestructura de trabajo donde cada una de las labores se dividen perfectamente entre mucha gente, esquema tradicional de las grandes compañías extranjeras. Del mismo modo, fueron los primeros en traer a México un sistema de *Motion Capture*, el cual consiste en una computadora central que analiza los movimientos realizados por un ser vivo, creando coordenadas tridimensionales, las cuales posteriormente se pueden aplicar a un modelo creado por computadora. El resultado: una animación hecha por computadora que emula los movimientos exactos de un ser vivo.

En la actualidad diversas compañías de software han creado programas para hacer efectos especiales que pueden ser ejecutados en computadoras de escritorio o incluso en computadoras portátiles, a un precio mucho menor que sus antecesores. Entre los programas de edición destacan Final Cut y Premier, mientras que en los de efectos especiales tenemos Combustión, Shake y After effects.

Lo anterior ha ocasionado que muchas productoras puedan amortiguar fácilmente el costo de un equipo que pueda solventar casi todas sus necesidades, por lo

que ya no hay la necesidad apremiante de ir a una casa de postproducción, por lo tanto, sus ganancias son mayores. Ésto ha permitido la proliferación de trabajadores independientes o *freelance*, que cuentan con su propio equipo y pueden crear una pequeña empresa con relativa facilidad. En la actualidad, los grandes centros de postproducción obtienen sus ganancias de los procesos que involucran una infraestructura más cara, como los telecines, las máquinas de *tape to film* y los centros de copiado, o bien, las postproducciones enteras de películas o comerciales para cine hechos en HDTV o 2K.

## **5. PROCESOS DENTRO DE LA POSTPRODUCCIÓN**

#### **5.1 TELECINES Y EL PROCESO DE RANK**

 Cuando se produce un comercial para ser filmado en cine, sea en 16 mm, súper 16mm ó 35 mm, el resultado queda plasmado en negativo, de la misma manera que sucedería en una cámara fotográfica normal. Estas latas de película se mandan a un laboratorio para ser reveladas. Para poder lograr una manipulación de la imagen, se transfiere todo el material que existe en dicho negativo hacia cintas de video. A este proceso se le llama *rank*. 1

 Posteriormente, la cinta de negativo se pone en una máquina que se llama telecine. El mecanismo básicamente es el de *escanear* los 24 fotogramas por segundo con el que cuenta una cámara de cine. El sistema de video que se utiliza en México es el NTSC, que contiene 30 fotogramas por segundo. El telecine es el encargado de escanear esos 24 cuadros, y crear los restantes 6 para completar los 30 por segundo, es decir que la máquina repite un cuadro cada sexto. En otras palabras, por cada 4 cuadros de cine, el telecine reproduce 5. Estos seis cuadros extras por segundo se llaman pulldown. Esto se realiza de la siguiente manera<sup>2</sup>:

|  | aabbbbccdddd |  |
|--|--------------|--|

La columna de arriba indica una secuencia de 4 cuadros de cine, mientras q la de abajo demuestra como se mezclan estos cuatro cuadros para obtener un cuadro más, y así, por cada 24 cuadros por segundo en cine, se obtienen 30 en video.

 De esta manera, ya quedan los cuadros necesarios para trabajar el video. A partir de ese momento, los cuadros quedan codificados dentro de un disco duro del corrector

-

<sup>1</sup> Peter Powell, *The digital film book*, Quantel, p. 5

<sup>2</sup> Allan Hoggarth y David Monk, *The digital fact book*, p. 8.

de color. Ahí, un operador es el encargado de arreglar, según las necesidades del director, el color de lo que se filmó para dejarlo dentro de las normas establecidas por las televisoras para que se vea lo mejor posible..

 De aquí, el proceso se divide en dos: el primero, es la corrección de color a una luz. En ésta, únicamente se corrige el color superficialmente dejándolo en normas de colorimetría para televisión. Esto se hace para que el proceso de *offline*, posteriormente descrito, se pueda realizar. Se transfiere absolutamente todo el material, para que el editor pueda tener acceso a todo lo que se hizo en la filmación. Hay ocasiones en que se pide que se grabe el código de tiempo del casete en la imagen, para poder facilitar la edición.

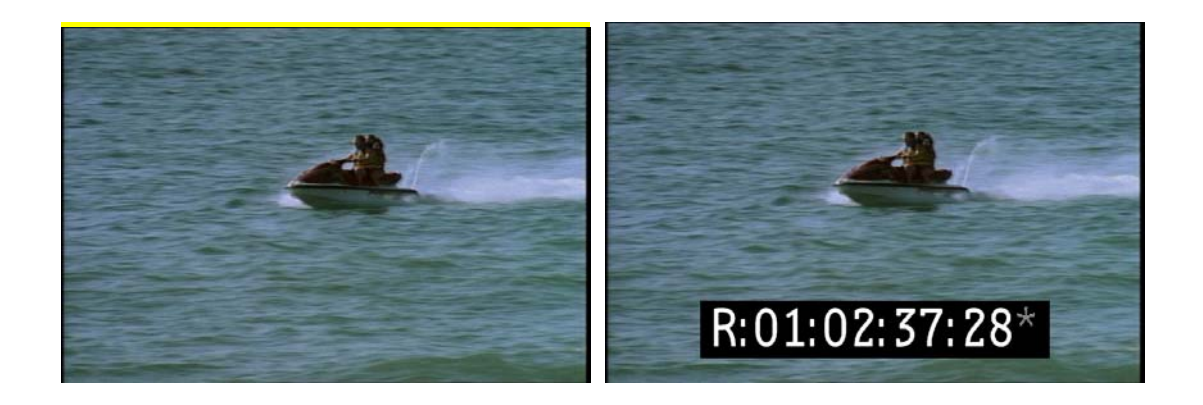

El cuadro de la izquierda representa a una secuencia de una carrera de motos de agua. El cuadro de la derecha es el mismo, pero con el código de tiempo visible, de manera que se facilite la copia de trabajo.

 Una vez que en el proceso de *offline* se realiza la selección de las secuencias que se van a utilizar, entonces se hace la corrección a varias luces. Esto sólo se hace en tomas previamente seleccionadas debido a que el proceso es mucho más laborioso, puesto que aquí se le da el acabado de color que va a tener el material de salida. Las posibilidades son infinitas: blanco y negro con solo el rojo, todo virado a verdes con sombras contrastadas, etc. La decisión se toma entre el director y fotógrafo, de acuerdo con varios criterios: puede ir desde los meramente estéticos, hasta que el color refuerce algo de la historia (blanco y negro para marcar nostalgia, la imagen fuera de foco para emular un sueño ).

 Una vez que se terminó este proceso, el material corregido que está almacenado en un disco duro, se vacía en un cinta de video sin compresión (generalmente un

betacam digital), para llevarlo a donde se hará el proceso de *online*, donde las tomas ya seleccionadas serán editadas de acuerdo con la preselección hecha en el *offline*.

#### **5.2. OFFLINE**

 Se le llama *offline* al proceso en el cual se recopilan todas las tomas transferidas de la filmación, se editan de manera que resulte lo que se llama una copia de trabajo. Esta copia de trabajo se somete a la aprobación de la casa productora (postproductor, productor y director), agencia de publicidad (productor, director de cuentas y creativos) y clientes (directores de mercadotecnia, jefe de grupos y/o gerentes de marca).<sup>3</sup>

 Se utilizan las tomas que fueron corregidas a una luz, y como se usa todo el material que se filmó, en general todas las tomas se suben comprimidas, es decir, con baja calidad para optimizar la cantidad de espacio en disco que se utiliza. En general, los equipos para hacer *offline* no cuentan con herramientas sofisticadas de efectos, puesto que como se va a someter a aprobación la edición, el proceso se hace solo de manera rápida para que quede clara, y entonces se pueda tomar el tiempo que se necesite para obtener el resultado que se desee.

 Anteriormente, la edición era lineal. Es decir, el pietaje filmado solamente puede ser accesado a través de una máquina VTR, como puede ser una cinta de 3/4 de pulgada, betacam digital, betacam SP, …etc. De este modo, el material únicamente puede ser alterado en lo último que se hizo. Dicho de otra manera, si después de tiempo de estar trabajando en una edición, se encontraba un error, hay que regresarse a esa zona, corregir lo que está mal, y entonces volver a empezar de ahí en adelante. <sup>4</sup>

 Hoy en día, las cosas han cambiado. Ahora, se ocupan los editores no lineales, los cuales tienen la capacidad de regresar y adelantarse por el material de manera libre, puesto que toda la información está almacenada dentro de un disco duro. Esto permite ir editando por partes, si se quiere empezando por el final y dejando el principio para el final.<sup>5</sup> Hay muchos programas de computadora en los cuales se pueden editar: a

-

<sup>3</sup> *Ibidem*, p. 99

<sup>4</sup> *Ibidem*, p. 87.

<sup>5</sup> *Ibidem*, p. 97.

mediados de los ochentas y durante los noventas, Avid fue el más socorrido. Sin embargo, en los últimos años, Final Cut ha cobrado mucha fuerza, debido a que es mucho más barato que el primero.

 En general, se presentan varias opciones de edición. Una vez que las copias de trabajo se ha sometido a todas las aprobaciones por parte de los clientes, se marca la versión aprobada y se pasa al proceso de online. En general, de esta edición aprobada se crea un *EDL*, que detallaremos un poco más adelante.

#### **5.3. ONLINE**

 El *online* es el proceso en el cual comienza la parte final del comercial. El primer paso es sustituir las tomas hechas en baja calidad y corregidas a una luz de la copia de trabajo, por las corregidas a varias luces y sin compresión. Esto se puede hacer de dos maneras: la primera es que coincidan el código de tiempo visible de la copia de trabajo, con el del material definitivo grabado en el betacam digital.

 Cuando el código de tiempo no es visible, lo que se hace es tratar de hacer coincidir ambas tomas "a ojo", es decir, ver exactamente dónde empiezan y dónde acaban las tomas. La manera de hacerlo es guiándose por movimientos o posiciones de los elementos dentro del cuadro. Este es un método un poco más tardado, por lo que se trata de evitar.

 Actualmente, los equipos cuentan con una herramienta más sofisticada con las cual se realiza el *online*. Esta se llama *EDL* (*edit decision list*, o lista de edición dinámica). Esta lista es un pequeño programa en la cual se ponen los códigos de tiempo de una toma a la otra, y el tipo de transición que van a tener entre ellas. Puede ser un corte o una disolvencia. Corte es cuando pasamos de una toma a otra directamente.

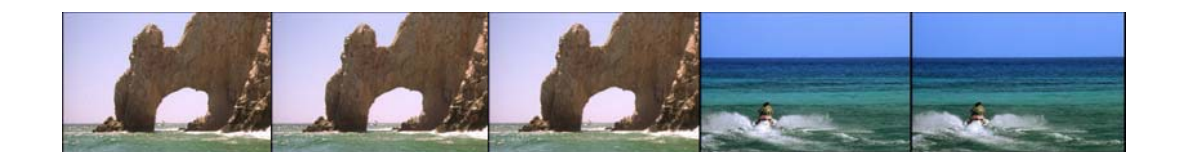

Esta secuencia de cuadros representa un corte, en donde de la escena del risco, pasamos directamente a la escena de las motos de agua.

Disolvencia es que mientras una toma se disuelve para terminar, la otra va apareciendo paulatinamente de manera simultánea.

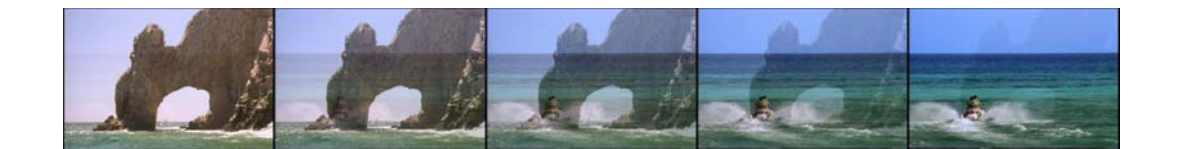

En este secuencia de 5 cuadros se puede ver como opera una disolvencia: de la escena del risco, progresivamente va desapareciendo, mientras al mismo tiempo la escena de las motos de agua va apareciendo.

Existe otra manera de pasar de una toma a otra. Se llaman wipers. Estos consisten en que de alguna manera, una imagen se sobreimpone sobre la otra. Puede ser de todas las formas posibles, yendo de las más simples, como un círculo, o pasando de un lado a otro, hasta transiciones complejas que implican varias capas.

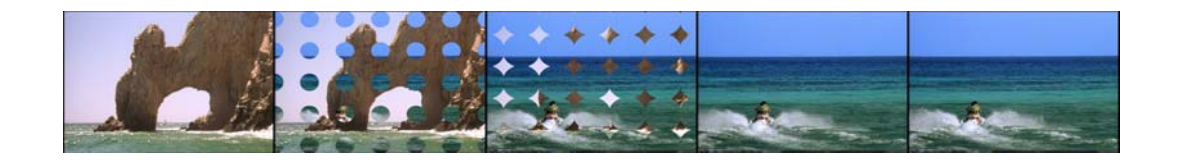

En esta secuencia se puede observar cómo se pasa de la escena del risco a la de la moto por medio de un patrón de círculos que crecen y que paulatinamente se pasa de una a otra.

 Este *EDL* se exporta a la máquina donde se va a hacer en *online*. En concreto, hablaré del programa Flame, distribuido por la compañía canadiense Discreet Logic. Una vez que la computadora codifica dicho programa se conecta al reproductor de betacam digital, en donde automáticamente busca los códigos de tiempo de las tomas preseleccionadas, y las sube al disco duro, armando la edición previamente hecha. Una vez que se tienen la copia de trabajo y el armado de la edición definitiva, se cotejan para comprobar que ambas ediciones sean idénticas.

 Una vez hecho lo anterior, se insertan los *súpers.* Los *súpers* son cualquier frase escrita que va puesta sobre la imagen. Pueden ser de dos tipos: los legales, que son los que impone la Secretaría de Salubridad dependiendo del tipo de comercial ("come frutas y verduras", "evita el exceso", "aliméntate sanamente", etc.). Éstos por ley tienen que estar escrita en letra helvética y ocupar un espacio de 40 pixeles. El otro tipo son los llamados bullets que son frases que reafirman de alguna manera el concepto del comercial y por lo general su disposición y diseño dependen de cómo compongan o jueguen dentro del comercial.

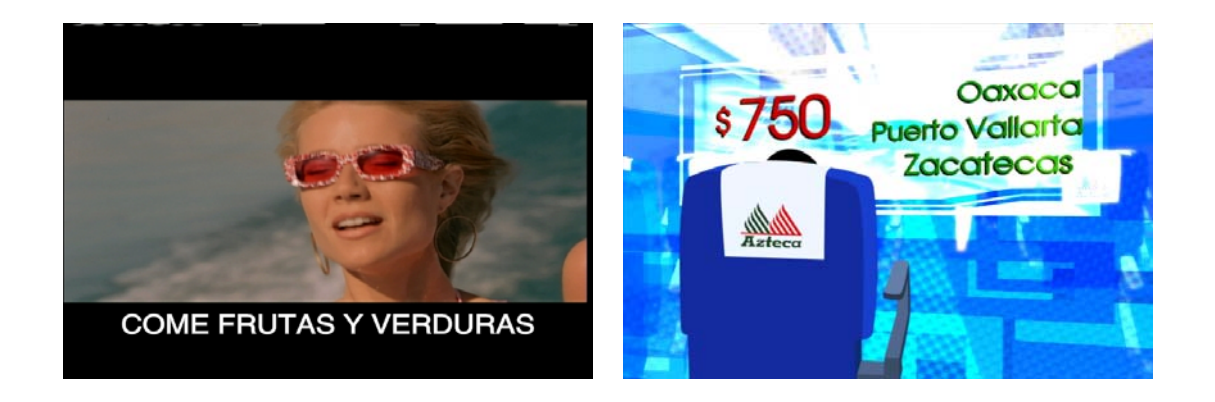

En el cuadro de la izquierda, podemos ver un legal: tiene que permanecer al menos el 25% del comercial, y en el caso de bebidas alcohólicas, la duración entera; deben de ser en letra helvética y de 40 puntos. Por otro lado, del lado derecho, la imagen cuenta con un bullet, que es un súper que realza la idea del comercial, contiene diseño, efectos y dura lo que se considere lo necesario para que la idea sea clara.

 Ocasionalmente, algunas marcas piden que su logotipo esté presente en algún lugar del comercial, o piden alguna frase de registro en el caso de los concursos. Una vez hecho esto y habiendo revisado la edición contra audio, se da el comercial por terminado.

 Este es un ejemplo del armado de un comercial sencillo. Existen otros más complejos, que requieren lo que se llaman compuestos. Estos pueden estar compuestos por diversos elementos: tomas filmadas por separados usando un *green* o un *blue screen*, fotos fijas, elementos de animación tanto 2D como 3D que interactuarán con la acción viva, …etc.

#### **5.4. COMPUESTOS**

 Se llama compuesto cuando se unen en forma de capas diversos elementos para poder obtener como resultado una sola imagen como si todos los elementos hubiesen

estado ahí desde un principio<sup>6</sup>. El principio básico de todo xx, empieza por el *alpha channel* o *matte.*

 Dentro de la imagen digital, existen tres colores primarios que componen toda la imagen: rojo, verde y azul. Cuando queremos recortar un elemento, sea fijo o sea en movimiento para ponerlo sobre otra imagen, se crea un nuevo canal llamado *alpha channel*, el cual contiene la información de opacidad de la imagen. Únicamente existen dos colores: el blanco es opaco y el negro es transparente.

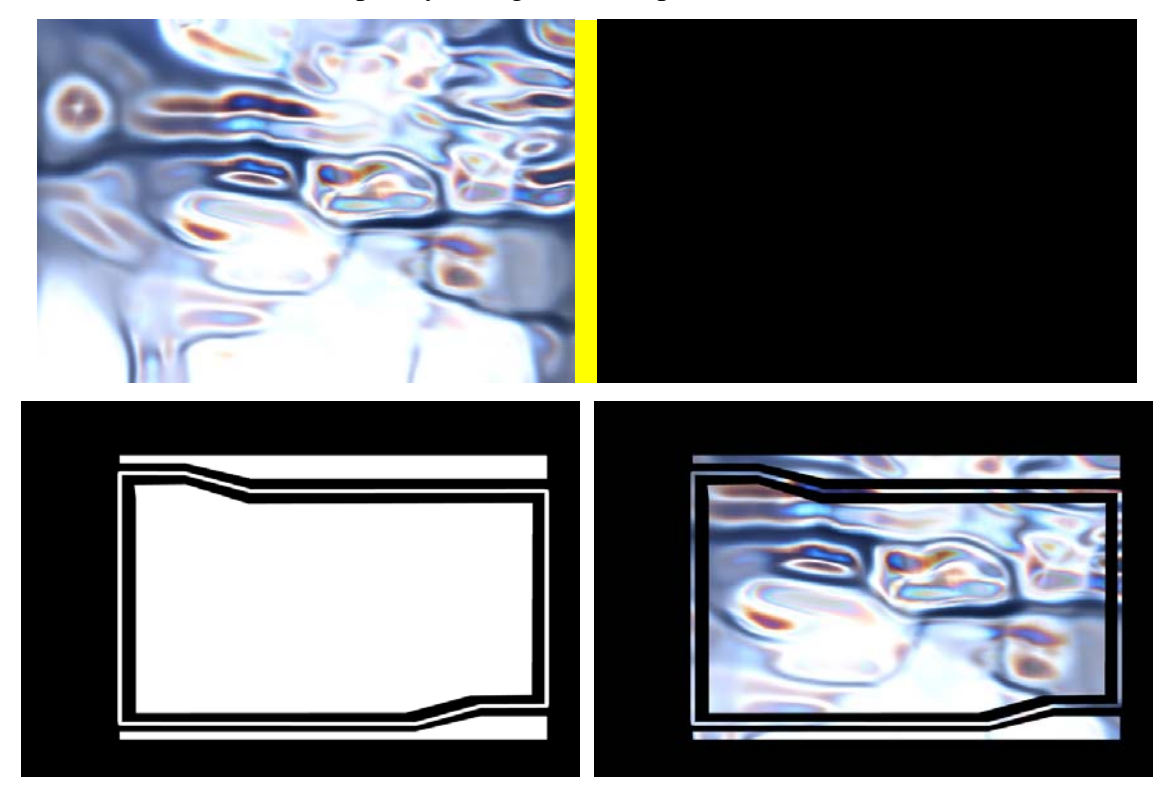

El primer cuadro representa una textura que ocupa la totalidad de la pantalla. El segundo cuadro es la parte de atrás. El alpha channel o matte sería el tercer cuadro, y tomando en consideración que el blanco es opaco y el negro transparente, da como resultado la textura del primer cuadro, ocupando el espacio delimitado por el matte con un fondo negro.

 Cuando la imagen que se va a componer es fija, se recorta por medio de un sistema de curvas llamada mascarillas. Lo que se hace es trazar siguiendo el contorno de la imagen de manera que se pinte de blanco lo que se quiere agregar al resultado final, y de negro lo que se quiere eliminar.

<sup>6</sup> *Ibidem*, p. 30

 Si la imagen que queremos componer está en movimiento, se utilizan los llamados *Chromas*. Los *chromas* son paredes de tela de color, ya sea verde o sea azul, para que una vez digitalizada, se pueda "perforar" el color y quede nuestro *alpha channel*. Se usa el azul o el verde porque al ser los colores primarios de la computadora, estos podrán ser fácilmente eliminados una vez que el proceso de recorte comience. Se utiliza uno u otro color dependiendo de los colores que haya en la imagen: es decir, si se usa el azul, en los elementos usados en la toma, sean personas, animales o cosas, no podrá existir nada de ese color. De tener que haber algo de esa tonalidad por exigencias del comercial, se utilizará el verde. A este proceso de separar una imagen del fondo usando un color primario que se selecciona para anularlo, se le llama *keying*<sup>7</sup> .

 Pongamos un ejemplo: en los cuadros que aparecen abajo, se tiene a una mujer tocando el cello, y se quiere incrustar como si estuviera dando un concierto en frente de este acueducto.

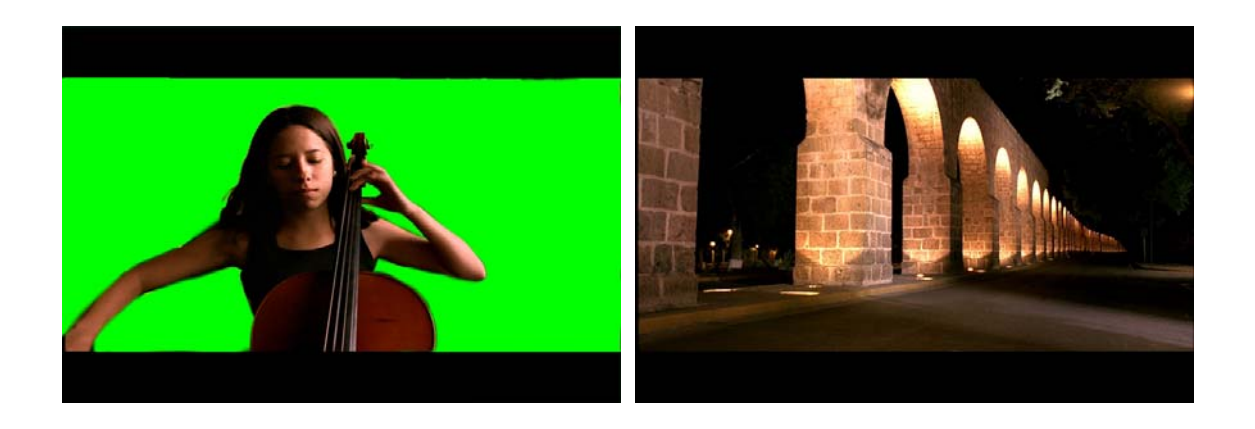

 Por medio de la herramienta de *keying*, se obtiene el *alpha channel*. Se selecciona el color verde y este se elimina. Si la mujer hubiera tenido algún elemento verde, se hubiera tenido que rodar en un limbo azul.

 $\overline{a}$ <sup>7</sup> *Ibidem*, p. 86.

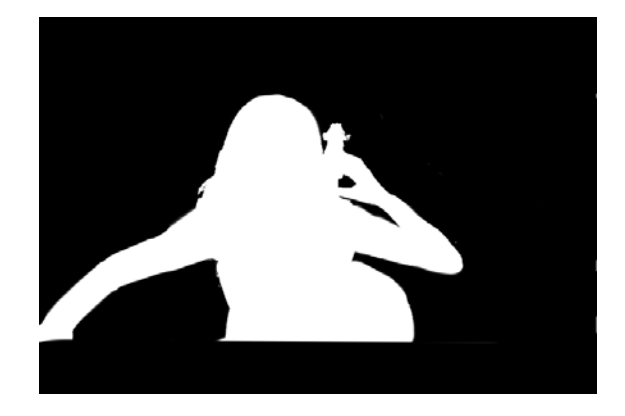

 El proceso no acaba aquí: una vez recortados, se pasa a la fase de integración. Esta consiste en corregir el color, arreglar los bordes, dar profundidad, agregar reflejos, sombras o refracciones, según sea el caso, para que nuestra capa esté completamente integrado con nuestro fondo. El resultado sería el siguiente:

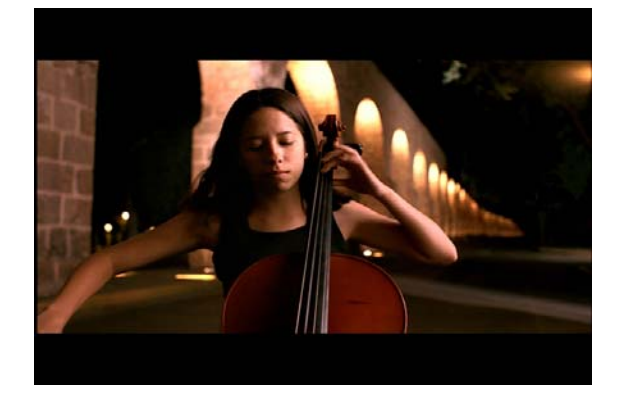

La mayoría de las veces, los compuestos no constan de una capa, sino de varias. Dentro de los programas, existen módulos llamados *DVE* (*Digital Video Effects* o efectos digitales de video), donde se realiza la recopilación, recorte y alteración de las capas para obtener el resultado final.

 Otro elemento que puede formar parte del compuesto son escenas animadas. La animación puede ser tradicional o 3D. La animación tradicional está compuesta de dos dimensiones, y en cambio, en el 3D hay una sensación de profundidad y puede llegar a ser fotorrealista. El proceso para insertarla es el mismo que se explicó anteriormente, es decir, por medio del *alpha channel* que se crea directamente en los programas de animación y se exporta para poder ser usada.

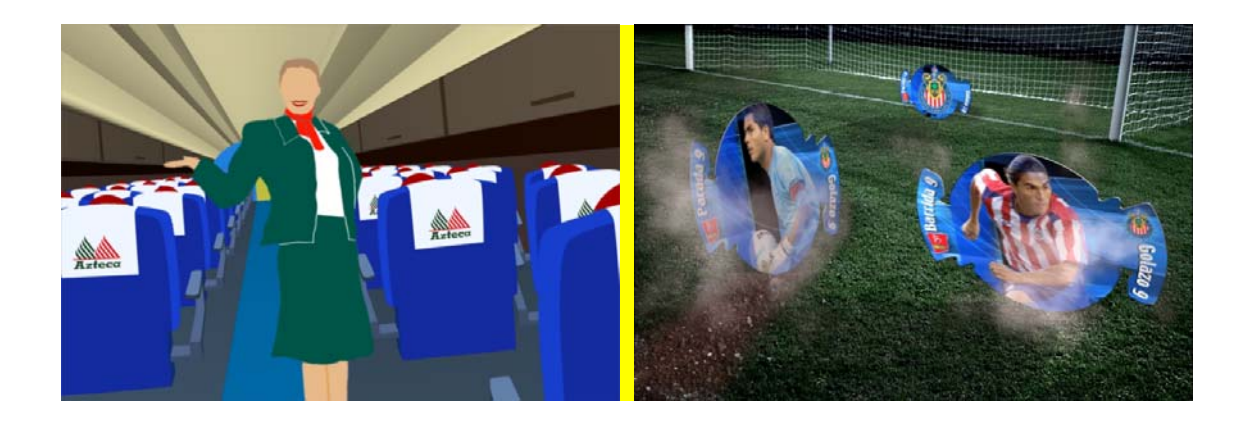

El cuadro de la izquierda es de una animación 2D, donde las imágenes están caricaturizadas, y únicamente ocupan dos dimensiones, es decir, largo y alto. El cuadro de la derecha es un ejemplo de animación 3D, dónde las piezas son fotorrealistas y se mueven en tres dimensiones.

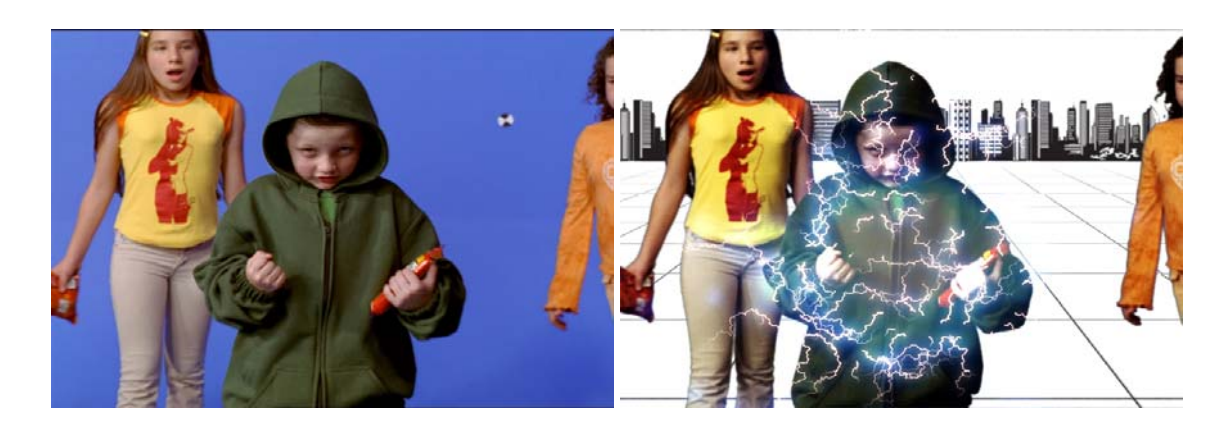

En el cuadro de la izquierda, está la toma original. En el de la derecha, se ve el resultado una vez que se insertó la imagen viva en una ciudad dibujada.

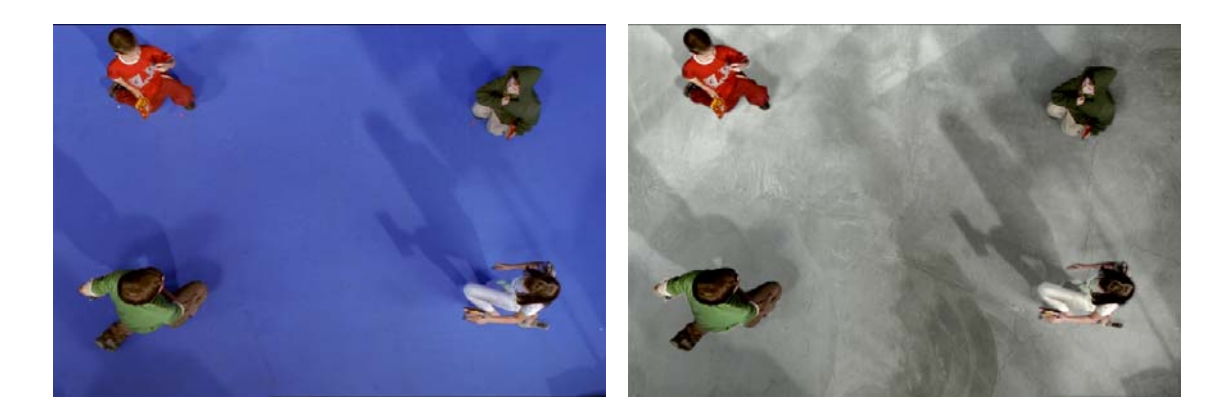

Debido a que no había piso de cemento en la locación original, se pensó que sería mejor filmarlos sobre una tela azul, para así poderle insertar el piso que fuera mejor para la historia.

#### **5.5. EFECTOS**

 Otro elemento que puede ser parte de un *online* es algún efecto especial. Pueden ser: *warp*, *morph*, corrección de color, estabilización, *tracking*, paintbox y partículas.

#### **5.5.1 . WARP**.

 El *warp* es un proceso en el cual se estira, achica o agranda un cierto elemento de la imagen para poder lograr una intención dada. Un ejemplo: se desea que un animal sonría. Esto hacerlo en la vida real sería sumamente complicado, y en la mayoría de los casos imposible. Lo que se hace es contornear por medio de una "red" la boca del animal, y estirar los vectores para que se logre este efecto deseado.

 Otro ejemplo podría ser que un actor dentro del comercial se espantara tanto que se le abrieran los ojos como una caricatura. El proceso empezaría por contornear los ojos, y abrir la red para que nuestra intención diera resultado.

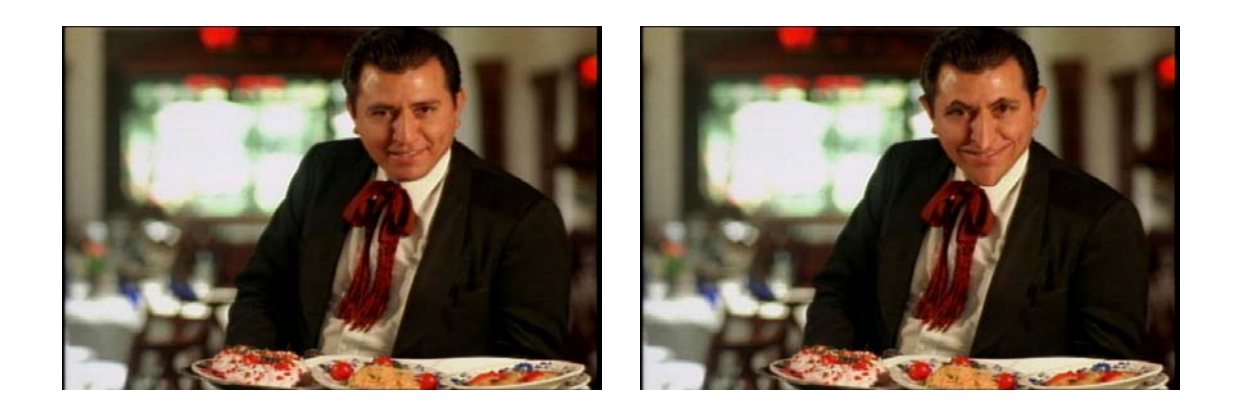

En este ejemplo, vemos como las facciones del mesero en el cuadro de la izquierda están exageradas por medio de un warp.

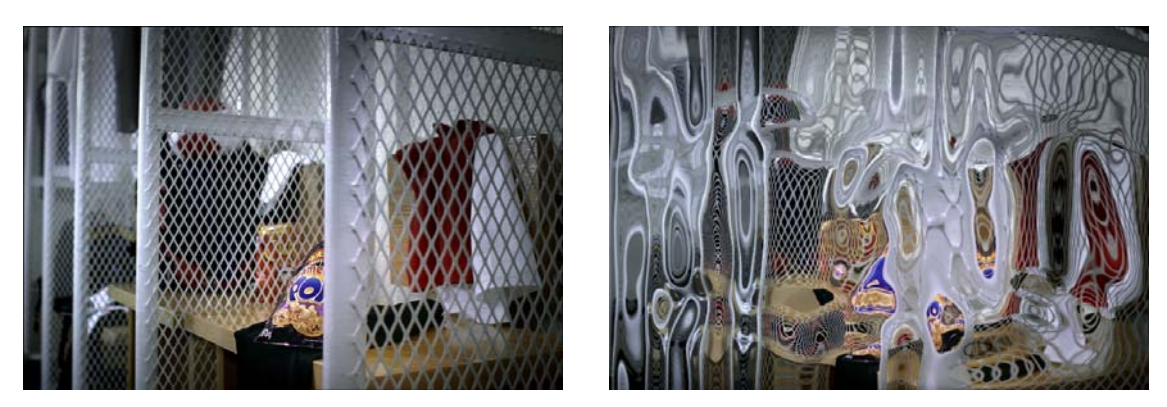

El cuadro de la izquierda fue deformado por medio de un warp, de manera que tuviera la apariencia de ser visto a través de un cristal.

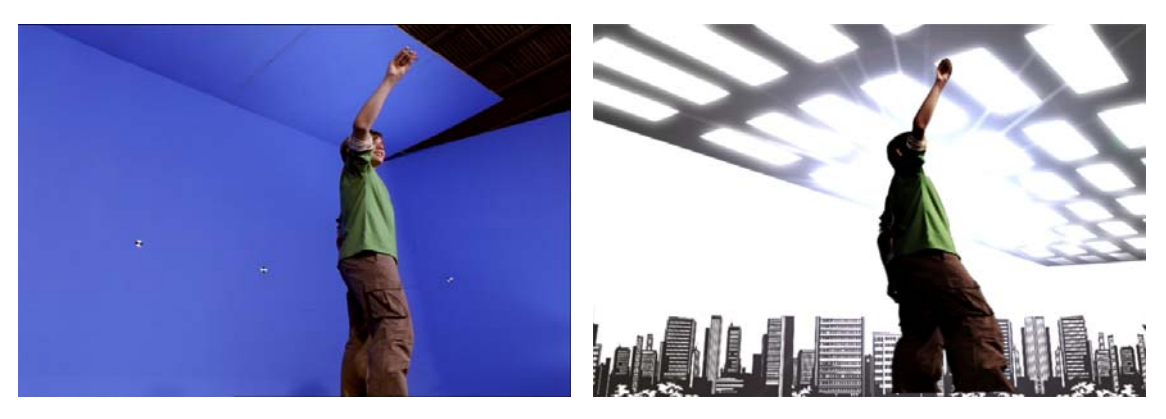

En este comercial de Barcel, el niño filmado no alcanzaba la perspectiva de fuga deseada. Por ello, por medio de un warp, se deformó para que diera la impresión de un ángulo de cámara y un lente muy distinto al que se usó originalmente.

## **5.5.2. MORPH.**

 El *morph* se definiría como una disolvencia entre una toma y otra, pero en lugar de irse desvaneciendo, ambas se van deformando de manera que parezca que una se convirtió a la otra.

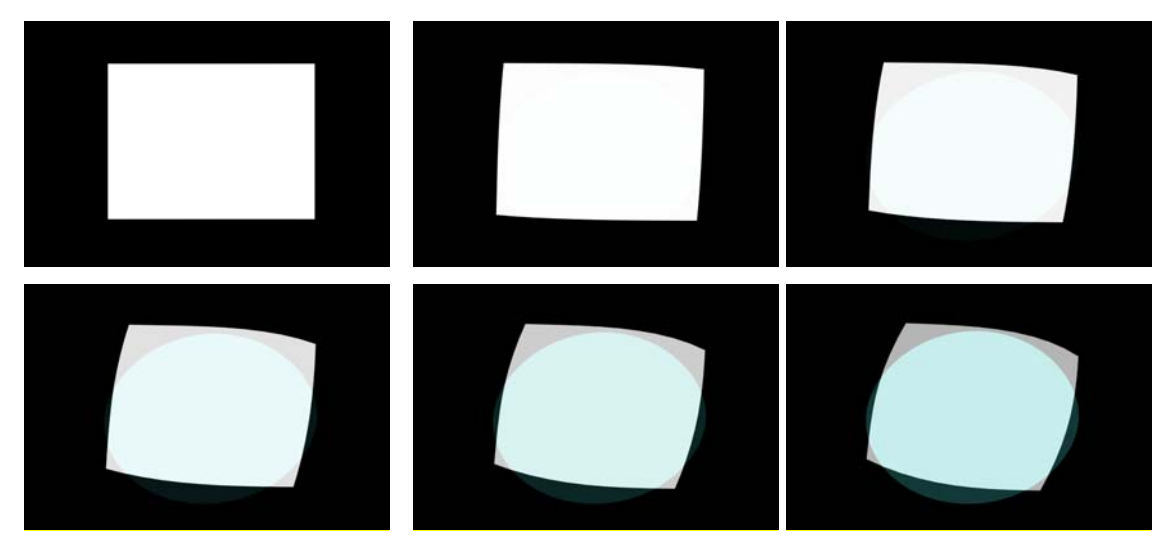

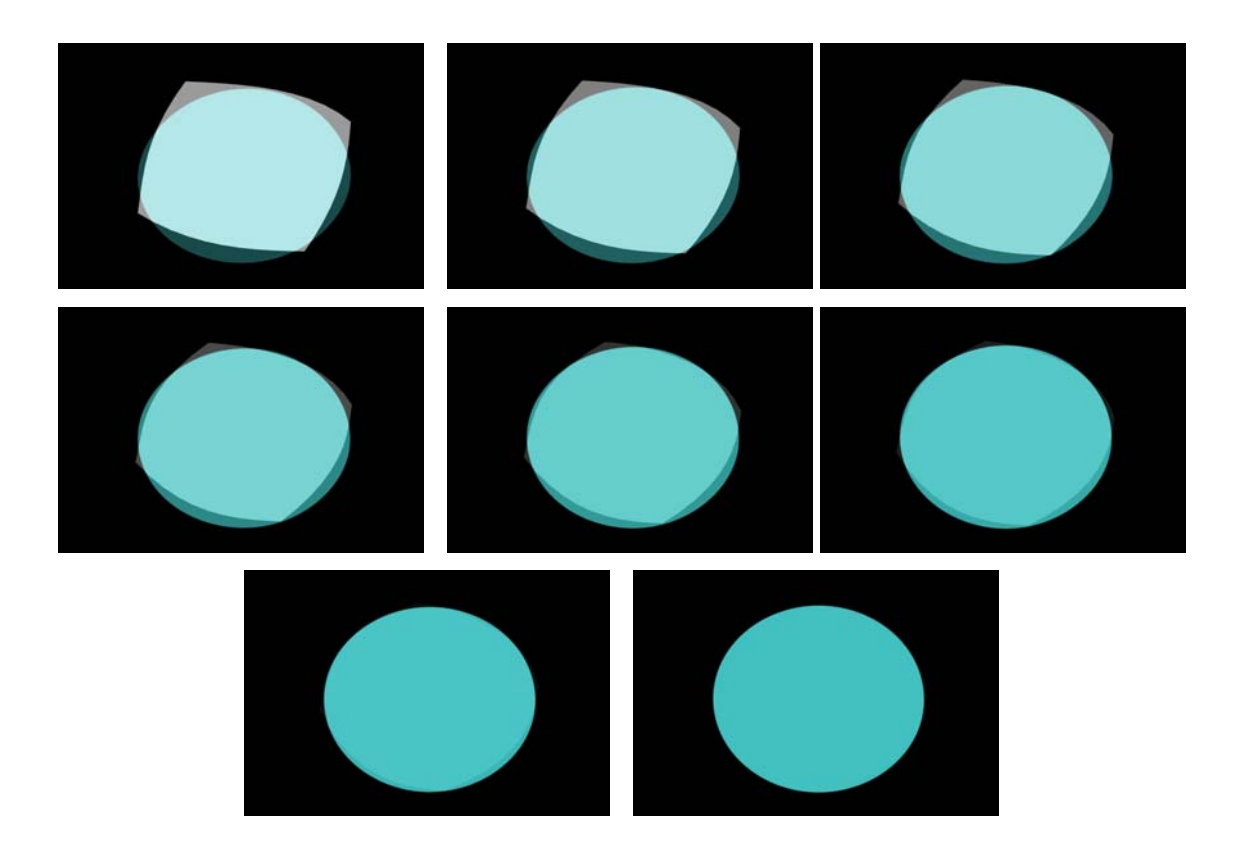

Como se puede observar, en un principio hay un cuadrado blanco. Este se va deformando paulatinamente para irse desvaneciendo y resultar en un círculo. En esto consiste un morph*.*

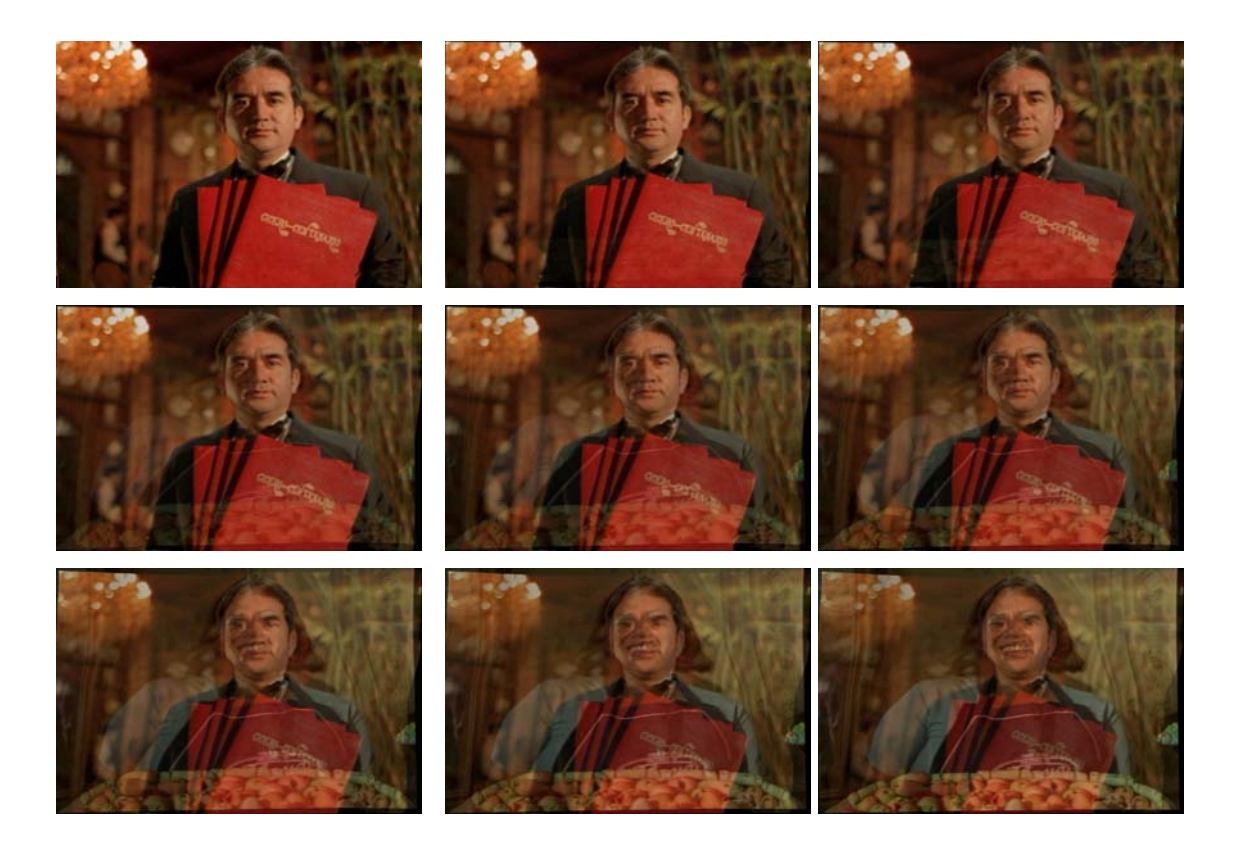

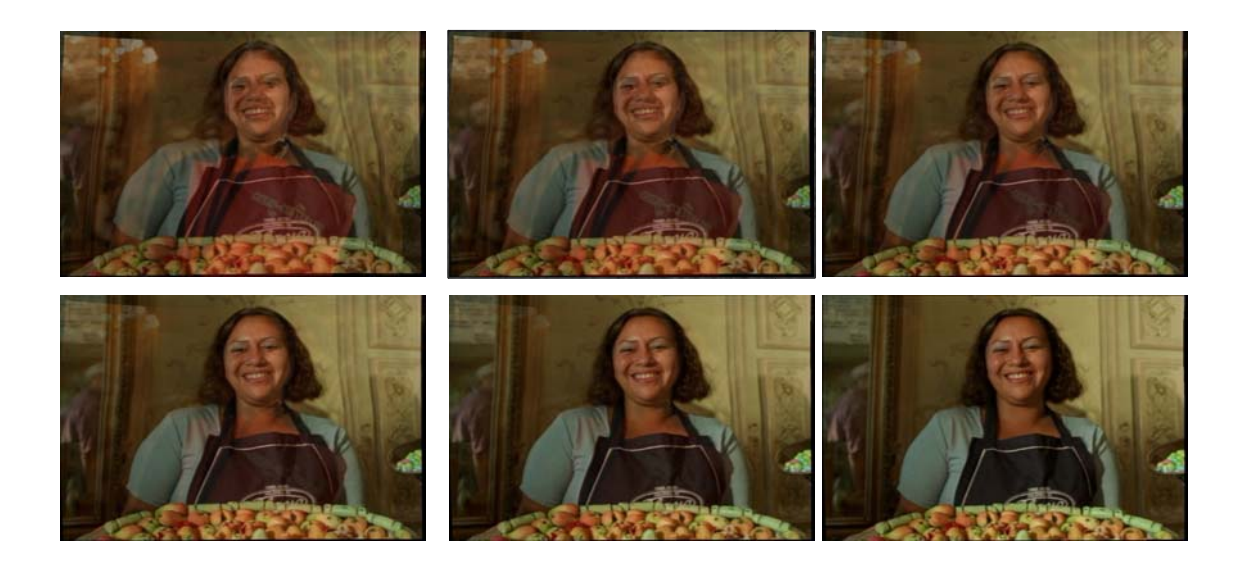

En esta secuencia, vemos cómo el mesero se va deformando y disolviéndose hacia la imagen de la cocinera, cuya deformación acaba una vez al mismo tiempo que la transición.

# **5.5.3 CORRECCIÓN DE COLOR**.

 A una toma dada, se le puede alterar el color para que cumpla cierta función dentro de la toma. Puede ser en toda la imagen, o sólo en las sombras, en los medios tonos o en las altas luces. También puede ser que queramos seleccionar algo rojo, y tornarlo en verde. O quizá si queremos que toda una toma esté en blanco y negro, y solo los labios de la actriz en color, podemos hacerlo.

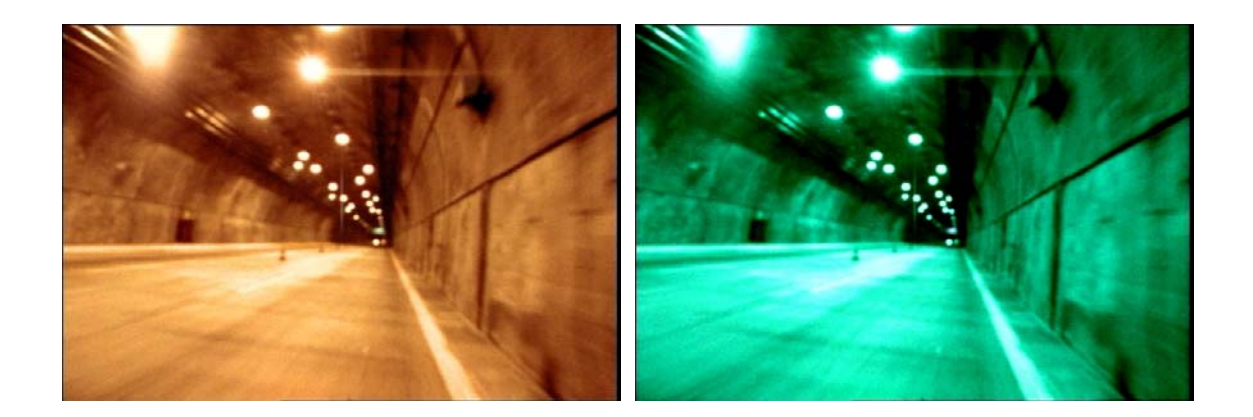

# **5.5.4. ESTABILIZACIÓN**.

 Se puede dar el caso de que a la hora de filmar, la cámara se haya movido un poco por llevarla al hombro, o porque iban a bordo de un coche. Lo que se hace en estos casos es estabilizar la toma. Se escoge un punto en la toma que sea de un color

contrastante, por ejemplo, una mancha negra en una pared, algún punto en la imagen, o bien, se colocan lo que se le llama *tracker points*, que son marcas en sitios estratégicos de un color contrastante, que posteriormente serán retocados para que no se vea que estuvieron ahí. Entonces, el programa seguirá el movimiento de ese punto de principio a fin de la toma. Lo que hará el final, por decirlo de alguna manera, es que "pondrá un clavo" donde está esa mancha o punto que seleccionamos, haciendo que se pare el movimiento. En tomas que son muy complicadas por exceso de movimiento, se pueden poner varios puntos para que quede perfectamente estabilizada.

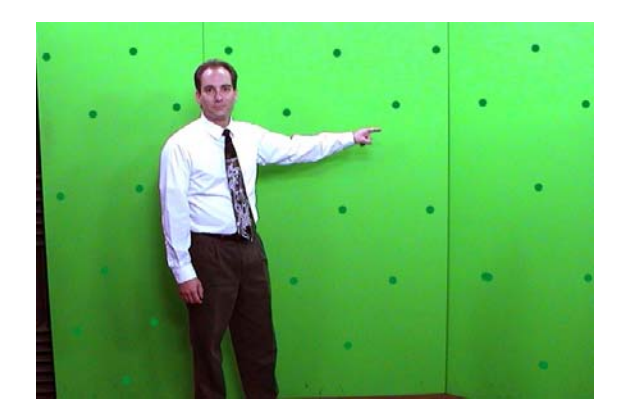

Los puntos que están pegados a la pared verde de un color más oscuro, servirán para analizar el movimiento y que posteriormente el fondo generado pueda seguir al movimiento de cámara.

También este módulo puede servir para analizar el movimiento de alguna toma, y así, si se agrega algún otro elemento, este pueda seguir la trayectoria original.

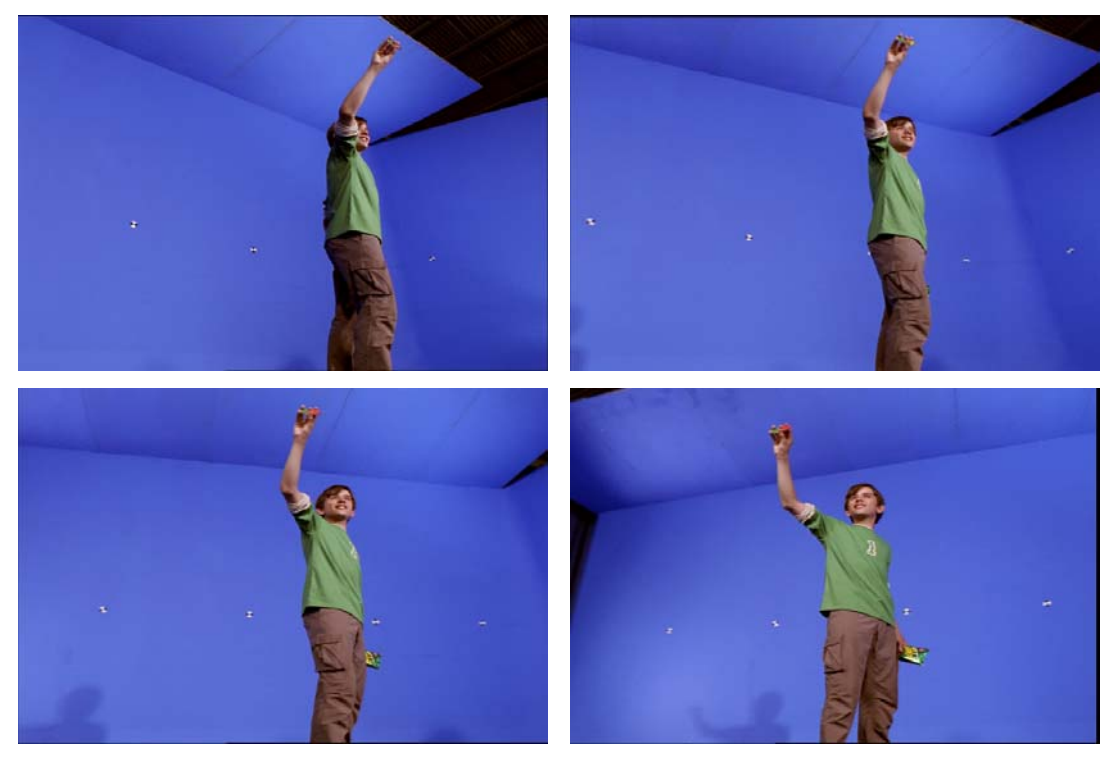

En estos cuatro cuadros pertenecientes a una secuencia en movimiento, se puede apreciar en la parte de atrás, los tracker points. Éstos sirven para "analizar" el movimiento giratorio que hace la toma para poder insertar un fondo que siga la misma trayectoria.

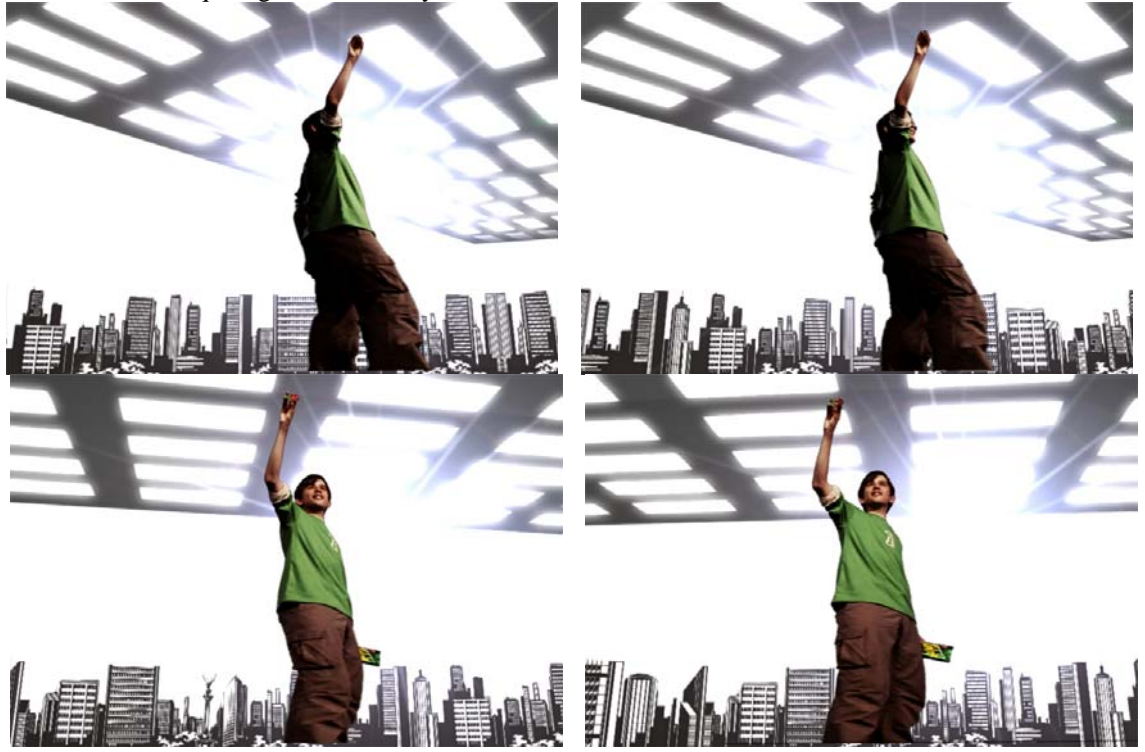

Aquí se puede ver el resultado: el fondo animado sigue la misma trayectoria giratoria de la toma original.

#### **5.5.5. PAINTBOX**.

 Este módulo sirve para pintar libremente usando el mouse o una pluma y una tableta digital. Se cuenta con una paleta de color en la cual con la combinación de rojo, verde y azul, se puede obtener cualquiera que se desee; hay una galería de brochas, las cuales se pueden cambiar y alterar para cambiarlas de tamaño, si se quiere de contorno sólido o desvanecido, según convenga; una galería de filtros, entre los más comunes se encuentra el que sirve para sacar de foco o blur, para devolver el foco o *sharpen*, para difuminar el color o smear, para clonar una parte del cuadro en otro lugar distinto o clone, …etc.

 Los usos que se le pueden dar a esta parte del programa son muy variados, Puede ir desde la creación de una geometría sencilla, como un cuadro o un círculo, hasta complicadas pinturas hechas a mano con la combinación de todas las herramientas anteriormente descritas. Pero probablemente, el uso más común es para lo que se llama rotoscopio.

 El rotoscopio es utilizar uno o más cuadros filmados, como referencia para crear una secuencia pintada a mano cuadro por cuadro. Los usos del rotoscopio pueden ser muy variados. Por ejemplo, a veces hay imprevistos dentro de las cintas de cine que son difíciles de prevenir, tales como rayaduras, veladuras o manchas ocasionadas por defectos de la cinta en si o algún mal manejo dentro del proceso de revelado.

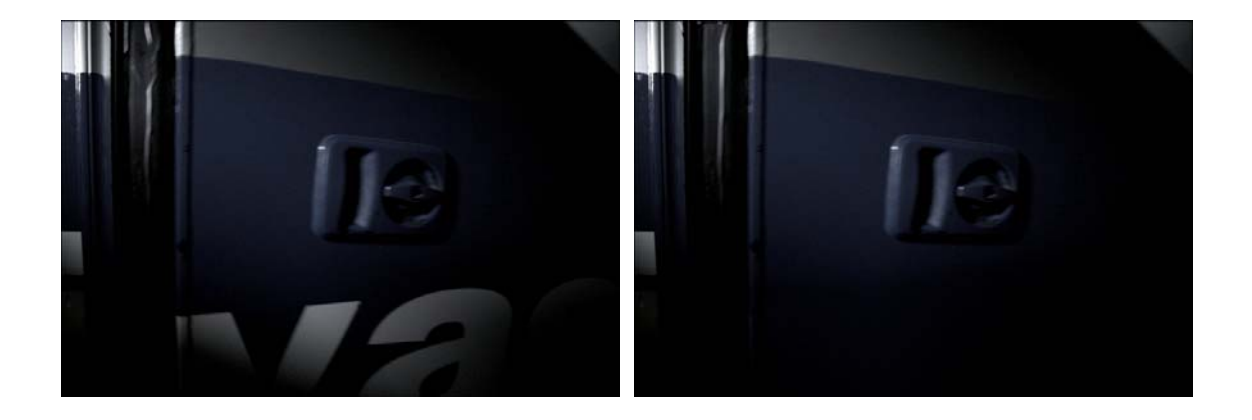

Se filmó este camión de un equipo de fútbol. Por necesidades de la historia, se necesitaba que no se viera de qué equipo era el camión, por lo que se rotoscopió el logotipo de la puerta. De la misma manera, se arregló el empaque de hule de la puerta que estaba dañando.

 También puede suceder que en la filmación no se tiene el cuidado necesario para ocultar algunos elementos no deseados en el resultado final, como que se asome un cable, se refleje una persona del staff, que exista un "desafore", que quiere decir que en alguno de los extremos del cuadro se "acabe" el foro y se vean otros elementos no deseados. O bien, que haya que retocar algún defecto físico de alguno de los actores, como un barro, un lunar, un cutis maltratado, pelos, …etc. Hay veces que para obtener un resultado de algún efecto que se vaya a postproducir, se usen elementos que tienen que ser borrados, tales como cables, alambres, puntos de referencia de movimiento o "tracking points".

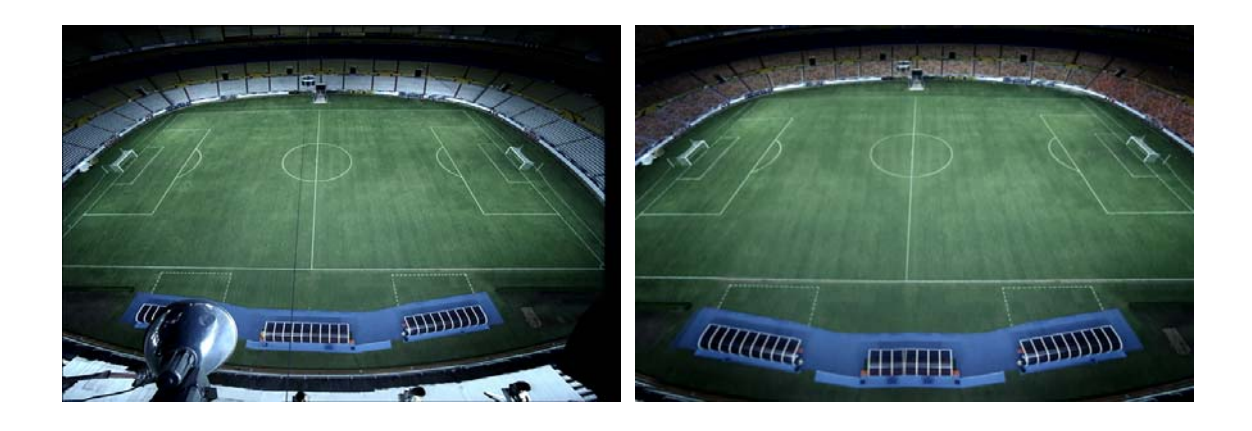

En un principio, se filmó esta imagen del estadio de Guadalajara. A la mitad del campo del lado izquierdo corre un cable que no se podía quitar. También había una lámpara que desequilibraba el cuadro. Ambos fueron borrados para el resultado final usando rotoscopio. Por otro lado, el haber llenado el estadio de extras hubiera encarecido la producción por lo que se recurrió a llenar las gradas por medio de dicha técnica.

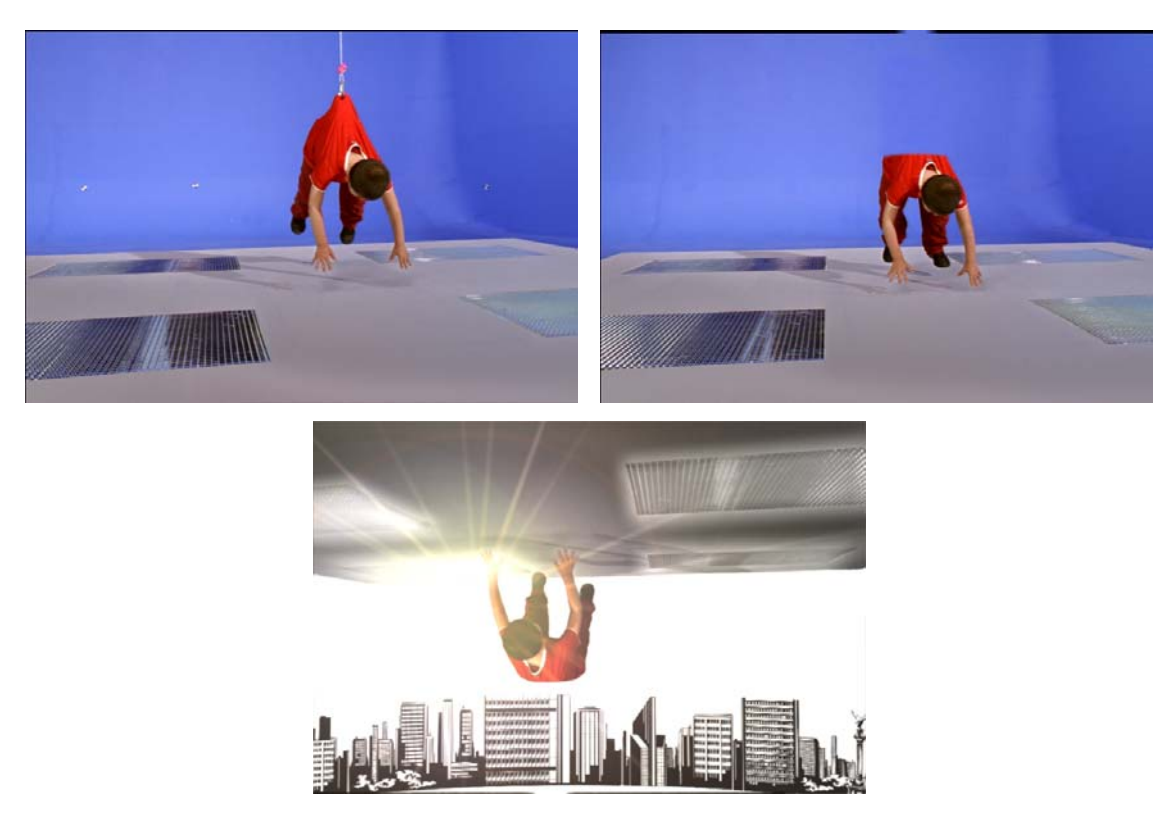

En el cuadro de la derecha, se puede ver que la pared está llena de tracker points, y para que se lograra el efecto que el niño cayera, fue necesario usar una grúa y un arnés. En el siguiente cuadro, vemos que tanto los puntos como la cuerda están borradas. Y en el última cuadro, vemos el resultado final.

# **5.5.6. PARTÍCULAS**

Como se sabe, una partícula es la estructura mínima de la que se compone toda materia. A este segmento de los programas se le llama así, debido a que por medio de animación de elementos simples, como puntos, esferas, conos o nodos, y agregándole variables tales como gravedad, fricción, impulso, coeficiente de rebote, etc., se pueden crear elementos como tierra, fuego, agua, humo, vapor, hasta elementos más complicados como explosiones, efectos luminosos, …etc.

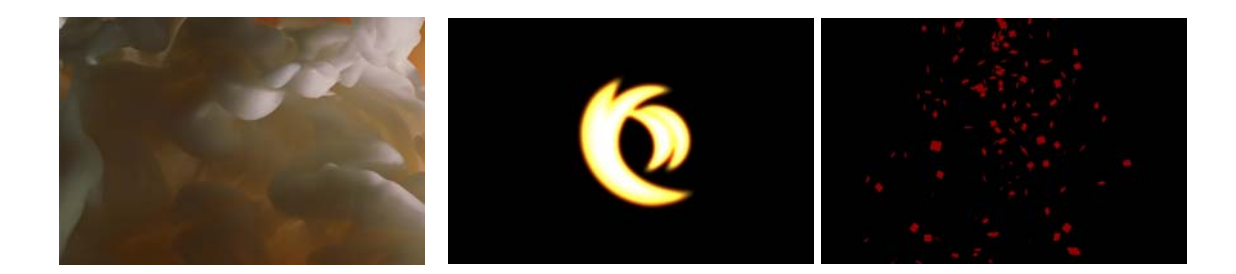

Por medio del módulo de partículas, se pueden realizar desde formas orgánicas, como la de la izquierda, formas totalmente abstractas, como la del centro, o bien, otras formas inorgánicas, como el confeti de la derecha.

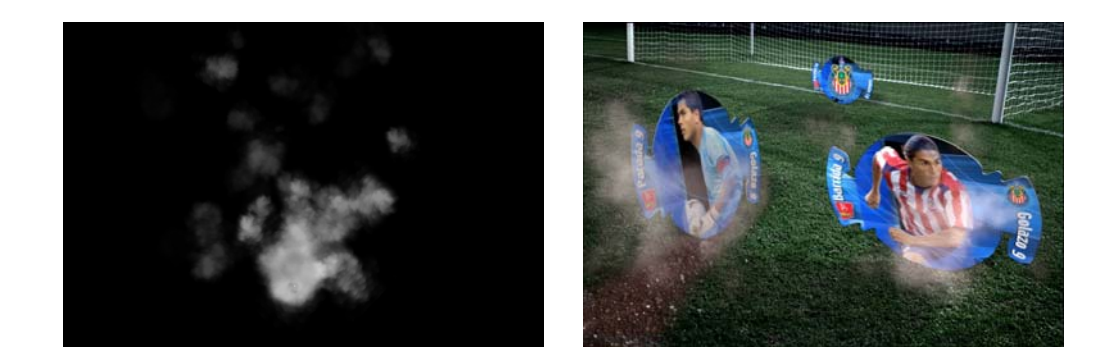

En el cuadro de la izquierda, se ve un humo creado por medio de partículas, mientras que en el cuadro de la derecha, se ve la aplicación práctica, que en este caso fue para simular tierra que sale de las fichas jugadoras.

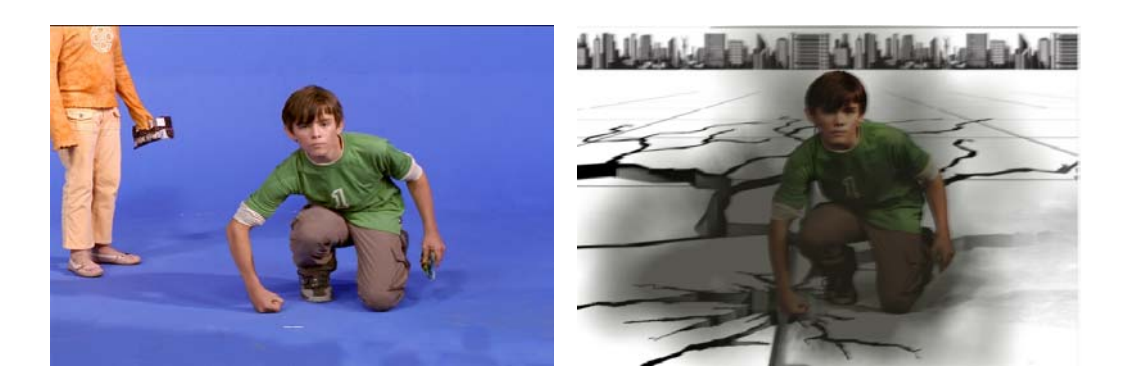

En este comercial, se necesitaba que pareciera que el niño le pegaban tan fuerte al piso que lo rompe. Por ello, por medio de partículas, se creo humo que sale debido al impacto.

#### **CONCLUSIONES**

A lo largo de casi seis años de trabajo, he podido ver que el aprendizaje sobre este fascinante medio de la postproducción digital no termina. Desde que empecé hasta la fecha, y con menos de una década de distancia, los avances tecnológicos y el comportamiento del mercado han cambiado vertiginosamente.

En cuestión de hardware, los equipos han tenido una tendencia a ocupar mucho menos espacio, y a tener una capacidad de memoria mucho mayor. Cuando empecé, las tarjetas de video de las máquinas eran externas, los discos de video pesaban cerca de cincuenta kilogramos, y almacenaban quince minutos de video. Actualmente, se cuentan con discos duros de hasta un terabyte, que equivale a ocho horas de video NTSC, y físicamente los discos de video ocupan un lugar no más grande que un reproductor de DVD.

Otro aspecto que ha cambiado mucho, es la tendencia de los equipos a abaratarse. En un principio, comprarse un programa para efectos especiales, representaba el tener que invertir de entre 250 y 1000 millones de pesos, puesto que los equipos corrían en plataformas sumamente caras. Hoy en día, contamos con programas que corren dentro de una PC o una mac común y corriente, los cuales nos pueden solucionar muchos de los pasos que conlleva el armar un comercial. Del mismo modo, se han creado tarjetas de video que permiten correr, almacenar y procesar video dentro de una computadora de escritorio o incluso de una computadora portátil.

En cuanto a los programas que siguen corriendo dentro de plataformas más sofisticadas y caras, tales como los de Discreet Logic - ahora Autodesk - o Quantel, se ha reducido enormemente el tiempo de render o procesamiento de datos, dando como resultado algunos módulos que incluso pueden hacer efectos simples en tiempo real, lo cual reduce los costos enormemente. También, cada actualización trae nuevos módulos más sofisticados que permiten un resultado más depurado y fino.

De ahí se desprende la importancia de estar actualizado. Los cambios son muy drásticos de un año al otro, el quedarse atrás es muy fácil. Por ello, es necesario estar al pendiente de los boletines de actualización que dan las empresas, lo que aparece en las expos que se realizan alrededor del mundo, de ser posible, asistir a ellas, o bien, a través

de los grupos de usuarios que circulan en el internet estar en contacto con los diferentes creadores, sus tendencias y formas de trabajar.

Las Universidades podrían abrir cursos y diplomados de introducción a dichos equipos, de manera que los egresados, cuenten con un primer contacto con este mundo, y cuando salgan al mercado laboral, lleven un conocimiento, aunque sea muy básico, de estos equipos.

El mercado también ha cambiado drásticamente. Anteriormente, el grupo objetivo para las ventas eran las grandes compañías. Hoy en día, también se está concentrando en el pequeño empresario. Por ello, la proliferación de casas de animación y efectos ha sido considerable en los últimos años. Actualmente existen más de 20 casas de postproducción, en comparación de las 5 que había hace menos de 10 años.

Dentro de estas empresas, la tendencia que se da con más frecuencia es la de no cobrar por hora de servicio, sino por proyecto. Esto conviene a los clientes, puesto que su comercial estará más cuidado y cualquier cambio que este tenga que sufrir dentro del proceso no se traducirá en un costo mayor para ellos.

Sin embargo, esto también ha traído algunos problemas: las agencias de publicidad, obligadas por la situación económica del país, recortan constantemente los presupuestos: por ejemplo, Vicente Palacios, postproductor de Industria 3, a principios de los noventa, se contaba con presupuestos para un comercial hasta de \$2,000,000; actualmente el promedio es de \$1,000,000. y aún así, se quiere un resultado óptimo.

Cuando por alguna razón, se tiene que contratar a alguna empresa extranjera, las agencias de publicidad se ajustan al calendario que marca dicha compañía, dependiendo de la complejidad del proyecto. Sin embargo, cuando se hacen dentro de México, se exige el mismo resultado de las grandes compañías estadounidenses y canadienses, pero en la mitad de tiempo, lo cual hace que se tenga que acelerar la logística, pudiendo dar como resultado el no tener el cuidado que se necesitaría para poder obtener el resultado que se quiere.

Los grandes centros de postproducción actualmente viven de 3 cosas: la realización de comerciales o postproducción de películas en HDTV o Alta Definición,

así como lo necesario para poder exhibirlos, como máquinas de Tape to Film; de sus centros de copiado, para poder mandar el resultado a todas las televisoras del país, o incluso en el extranjero; y por último, de los telecines. La razón por la cual, por el momento al menos, se necesitan centros especializados en esta área, es el alto costo que representan todos estos equipos, y la poca rentabilidad que resultaría para una casa productora el adquirirlos.

Ana Regina González nos comenta al respecto: "a 10 años de su llegada a México, Autodesk tiene un nuevo reto: ya que en estos últimos 10 años hemos saturado el mercado, ¿qué va a hacer para seguir vendiendo? La respuesta es innovar en otros sentidos, tratando de integrar todos los campos de este medio: los efectos especiales, con la edición, con la animación, con el internet de una manera amigable. Esto nos permitirá estar en el mercado unos años más".

Con esta proliferación de compra de máquinas y programas, han aparecido instituciones que dan cursos para poder aprender a utilizarlos. Incluso New Art Digital se asoció con Eunoia, una escuela de animación, para invertirle más dinero en equipos, y de ahí mismo poder escoger a sus futuros operadores. Por otro lado, instituciones educativas como la Universidad Iberoamericana y el Tecnológico de Monterrey, han instrumentado talleres para poder utilizar estos softwares. Ana Regina González dice al respecto: "actualmente, queremos llegar a las escuelas. Desarrollamos Combustión, que es una herramienta para efectos especiales bastante poderosa que tiene un costo no demasiado alto (\$10,000) en comparación con otro, y que ofrece herramientas tan sofisticadas como nuestro equipos más caros, y corre en una PC o mac. Las escuelas han estado interesadas, el Tec nos compró algunos equipos. Queremos llegar a esa nueva generación de gente, ávida de crear cosas distintas".

El avance vertiginosos de internet ha representado una herramienta muy importante para todo esto. Actualmente, hay páginas dedicadas a crear círculos de usuarios, en donde se intercambian consejos, se hacen foros de preguntas y respuestas, se comparten tutoriales, y se puede ver el trabajo que se realiza en distintas partes del mundo.

En cuanto al trabajo que se hace en México con respecto a otros lugares del mundo, hay algunas diferencias. En los grandes estudios en Estados Unidos, Canadá o Inglaterra la especialización es tremenda. Es decir, si se trabaja en el área de compuestos, sólo se hacen compuestos. Hay especialistas en todo, algunos son los encargados de sacar *alpha channels*, otros en rotoscopiar cables, otros en dar corrección de color, especialistas en partículas etc; mientras que en México, una persona hace todo. Esto tiene sus ventajas y sus desventajas.

Los pros de hacer un poco de todo es que se conoce los programas a fondo y se puede estar al frente de un proyecto de principio a fin. Los contras de hacer todo son que al tener tú solo la carga de trabajo, puede que no se le de la atención debida a todos y cada uno de los detalles del trabajo terminado si únicamente se hiciera esa parte del proceso.

Creo que el siguiente paso para poder crear comerciales más impactantes, es que el tiempo de postproducción se utilice para enfocar todas las herramientas tanto técnicas como humanas para perfeccionar lo que se hizo, y no para resolver problemas resultado de una mala planeación. Muchas veces una simple junta de acuerdos puede evitar muchísimos problemas posteriores. Hay una frase que era muy utilizada en los noventa por gente de agencias y casas productoras: "no hay problema, todo se arregla en post". Sería irreal el pensar que los directores y fotógrafos conocieran el programa para así poder hacer su trabajo correctamente; por ello, la planeación con los especialistas es tan importante.

Otra diferencia de México con respecto al mundo, es que los efectos especiales no han llegado al cine. Cuando se filman las películas, únicamente pasan por el rank para corregirle el color a las escenas. Las únicas películas en México, según Raymundo Osorio, director de programación de New Art, donde se postproducen el 85% de las películas del país, que han llevado un proceso largo de efectos, han sido *El tigre de Santa Julia* y *Zurdo.* La proceso de la primera fue encaminado básicamente a resolver errores de continuidad ocurridos durante la filmación: básicamente, hacer que las escenas que fueron filmadas como si fuera de día, volverlas de noche. El resultado no fue muy afortunado.

*Zurdo* en cambio fue preconcebida como una película de ciencia ficción, en la

cual los efectos especiales tanto físicos como digitales, jugarían una parte importante dentro de la historia. Pero, según Raymundo Osorio, en un afán de no gastar más dinero y una falta de planeación previa, el resultado tampoco fue muy bueno, tanto que fue un fracaso tanto de crítica como de taquilla.

Otro factor por el cual casi no se hacen efectos digitales en cine es porque en los últimos años difícilmente se exceden de 10 las películas que se producen dentro del país. De ese pequeña cifra, algunas van encaminadas a fórmulas ya preestablecidas, como las de comedia con tintes políticos, o bien sobre alguna situación social en particular. Casi ningún director se arriesga a aventurarse a realizar películas centradas en efectos especiales, puesto que con producciones como las trilogías de *The Matrix* o *El señor de los anillos* rondando por ahí, se considera difícil llegar a esos niveles de efectos tan bien logrados.

Aun con este panorama de la industria del cine, la postproducción de video es un campo que crece cada vez más, ofreciendo una buena cantidad de empleos a gente joven con aptitudes creativas. Con el abaratamiento de algunos equipos, muchas casas productoras necesitan una cabeza que ponga en imágenes todas las ideas que están en el aire o en el papel. De ahí también la importancia de que escuelas de comunicación se decidan a invertir en laboratorios de multimedia, en los cuales, se de una aproximación a este mundo, para que cuando los egresados salgan de la carrera lleven por lo menos las bases.

Sin embargo, esto no es suficiente. El trabajo diario es lo que crea un estilo personal. Sólo las horas sentado frente a la máquina dará las tablas necesarias para poder resolver un problema en específico de la manera más sencilla y adecuada. Por ello la importancia de estar al día en los nuevos programa, en las nuevas plataformas, módulos y filtros, es vital para poder estar al día en este cambiante mundo.
¿Qué depara el futuro en cuanto a la técnica? En Siggraph 2005, que es la reunión anual celebrada en Los Ángeles donde se muestran las nuevas técnicas y aparatos que salen año con año, nos dan una pequeña muestra $^1$ . En un futuro, no será necesario mandar un master terminado a la casa de copiado para después repartir los cassettes por las distintas televisoras; se creará un servidor, en donde se finalice el online, se mandará un video en formato quicktime sin compresión por internet, que se almacenará en un disco duro que lo programará de acuerdo con la pauta de medios que se tenga contratada. Esto provocará que ya no haya bodegas enteras de casetes dentro de las televisoras. Ana Regina González explica: "actualmente, estamos trabajando en un sistema que va a ser como un cilindro en el cual hay un disco duro; este cilindro estará conectado a internet, a la computadora, a la televisión, al DVD, lo cual permitirá que si se está viendo un programa, se puede grabar en tiempo real, comprimirlo, y mandarlo; o bien, en un ámbito laboral, el eliminar el tener que masterizar en una cinta de video, ya que desde la compañía donde se haga la post, se podrá mandar un quicktime sin compresión directo al disco duro de la televisora. Creo que las cosas apuntan hacia allá".

También, el espacio físico de los equipos se va reduciendo considerablemente. Actualmente anunciaron discos de video con capacidad para almacenar una película entera en alta definición, ocupando el lugar de tres libros apilados. O bien, los nuevos telecines, van a poder alterar cuadro por cuadro, pero directamente en el negativo, sin tener que escanearlo a video, lo cual da una capacidad de resolución increíble, así como un nuevo espectro en cuanto a colorimetría se refiere.

En lo que llevo de experiencia profesional, me he enfocado un poco más al campo de los compuestos, así como de lo que se llaman motion graphics, que son súpers animados, que pueden servir para complementar un comercial, o ser el comercial en si.

Considero que el conocimiento de esta área por más estudiantes de comunicación, hará que cuando hayan egresado tengan una opción más de trabajo en un campo que crece exponencialmente año con año. Yo recomendaría a todos aquellos interesados en este campo que se acerquen a todas las fuentes posibles, que consigan

 $\overline{a}$ 

<sup>&</sup>lt;sup>1</sup> Michael Kunkes, "The future ain't what it used to be", en: Editors Guild Magazzine, p.18.

tutoriales, que se acerquen a las casas productoras y postproductoras como practicantes. En general, es relativamente fácil acceder a éstas. Constantemente se necesitan ideas frescas de gente nueva y entusiasta, que tenga inquietudes creativas.

 El por qué me gusta mucho mi trabajo, lo expresa perfectamente lo que dijo Martín Vann, Vicepresidente de Autodesk media and entertainment en una entrevista: "ninguna compañía en el mercado puede llamar a sus clientes 'artistas' e identificarse con el contenido creativo tan bien, como lo ha hecho Discreet desde el inicio, porque realmente nadie más diseña el producto pensando en el que el artista le apasione la solución que se le proponga. En todo el proceso, Autodesk se enfoca en eso"  $2$ .

<sup>2</sup> Obregón, Arturo, *"Entrevista a Martín Vann, Vicepresidente de Autodesk Media and Entertainment"*, en: *Conexión Digital*, p. 1.

## **BIBLIOGRAFÍA**

Aristóteles, *Poética*, España: Biblioteca Nueva, 2000.

Bizony, Piers, *Digital Domain: the leading edge of visual effects*, New York: Billboard Books, 2002.

Dmytryk, Edward, *On filming editing: an introduction to the art of film construction*, New York: Focal Press Editions, 1984.

Einsenstein, Sergei, *El sentido del cine*, Argentina: Lautaro, 1941

Fielding, Raymond, *Tecnhiques of special effects of cinematography (library of communication tecnhiques, film)*, New York: Focal press, 1985.

González, Carlos, *Curso de señal de televisión NTSC*, México, 2002.

Gubern, Roman, *Historia del cine*, Madrid: Lumen, 2005.

Hoggarth, Allan y Monk, David, *The digital fact book,* Londres: Quantel, 1999.

Lane, Ronald, *Kleppner's advertising procedure,* New York: Prentice may College División, 1995.

Levinson, Jerrold, *The Oxford Handbook of Aesthetics*, EUA: Oxford University Press, 2005.

Pimentel, Luz Aurora, *El relato en perspectiva*, México: Siglo XXI editores, 2001.

Powell, Peter, *The digital film book*, Londres: Quantel, 2000.

Rickitt, Richard, *Special effects: the history and technique,* New York: Billboard Books, 2000.

Ricouer, Paul, *Tiempo y narración*, México: Siglo XXI editores, 1999.

*Curso de señal de televisión de Sony Pro*, México, 1999.

## **HEMEROGRAFÍA**

Glennsadle Howard, "*Best FX in spots*" en: *American cinematographer*, publicación bimestral, septiembre y octubre del 2002.

 Kunkes, Michael, *"The future ain´t what it used to be",* en: *Editors Guild Magazzine*, publicación bimestral, septiembre a octubre, E. U., 2000, p. 18-25.

## **MEDIOS ELECTRÓNICOS CONSULTADOS**.

www.autodesk.com

www.clicktx.com

www.creativeplanet.com

www.digitalbroadcasting.com

www.digitlogic.net

www.fxguide.com

www.imbd.com

www.mainvision.com/richard/artfil.shtml

www.mainvision.com/richard/montage.shtml

www.quantel.com

www.rushes.co.uk

Obregón, Arturo, *"Entrevista a Martín Vann, Vicepresidente de Autodesk Media and Entertainment"*, en: *Conexión Digital*, boletín electrónico semanal, noviembre, 200

## **5.3 ENTREVISTAS**.

Ana Regina González, Directora General de Digital Logic, representante en México de Autodesk.

Ernesto Villanueva, productor de la casa productora Film Core.

Mauricio Alvaradejo, accionista y jefe de postproducción de casa postproductora "Heroína".

Raymundo Osorio, director de programación de New Art Digital.

Vicente Palacios, jefe de postproducción en Industria 3.